USER MANUAL **UM 42** 

# **COMPREHENSIVE DATA REQUIREMENT FOR NWS DAMBRK MODEL WITH SELECTED EXAMPLES**

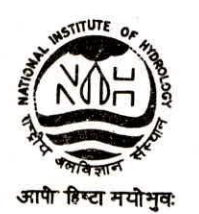

**NATIONAL INSTITUTE OF HYDROLOGY JALVIGYAN BHAWAN ROORKEE - 247 667 (INDIA)** 

**1994-95** 

#### PREFACE

Dam break study is a needed exercise to be carried out essentially for mitigating the catastrophic disasters, in the eventuality of dam failure. The National Weather Service's Dam break Flood Forecasting Model (DAMBRK) is a most widely used model all over the world. For carrying out a dam break study it needs a minimum level of expertise and skill for satisfactory implementation of the model. The earlier developed Technical Note (TN-22)at National Institute of Hydrology, Roorkee on Data Requirement for the DAMBRK Model presents the use nf only one option of the model. A need for preparing a comprehensive data requirement for this model was felt in view of many control variables which significantly affect the results of a model run.

Present report explains in detail the each component of the data and its use in the model application. Selected examples of dam break studies carried out successfully at the NTH are presented so as to make the user cognizant how to use properly the field data for obtaining reliable results.

The report on the 'Comprehensive Data Requirement for NWS DAMBRK Model with Selected Examples' has been prepared by Sh. S.K. Mishra, Scientist C, Sh. B.F. Roy, Scientist E and Sh. Rajesh Agrawal, Research Asstt. under the guidance of Dr. S.M. Seth, Director, National Institute of Hydrology, Roorkee.

DIRECTOR

#### CONTENTS

 $(i)$ 

#### ABSTRACT

#### 1.0 INTRODUCTION

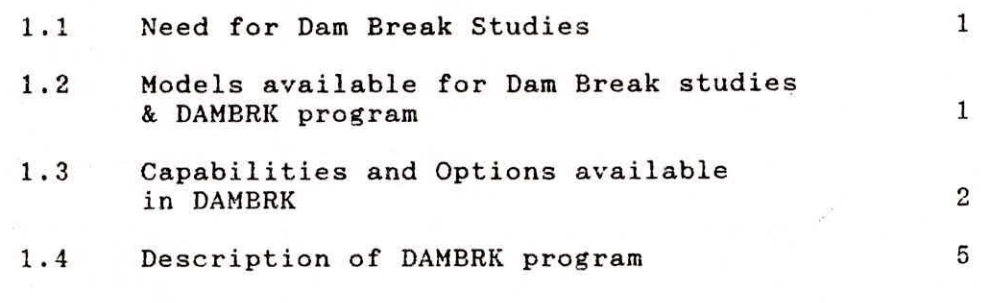

 $\mathcal{L}^{\text{max}}_{\text{max}}$  , and  $\mathcal{L}^{\text{max}}_{\text{max}}$ 

#### 2.0 THEORETICAL BACKGROUND

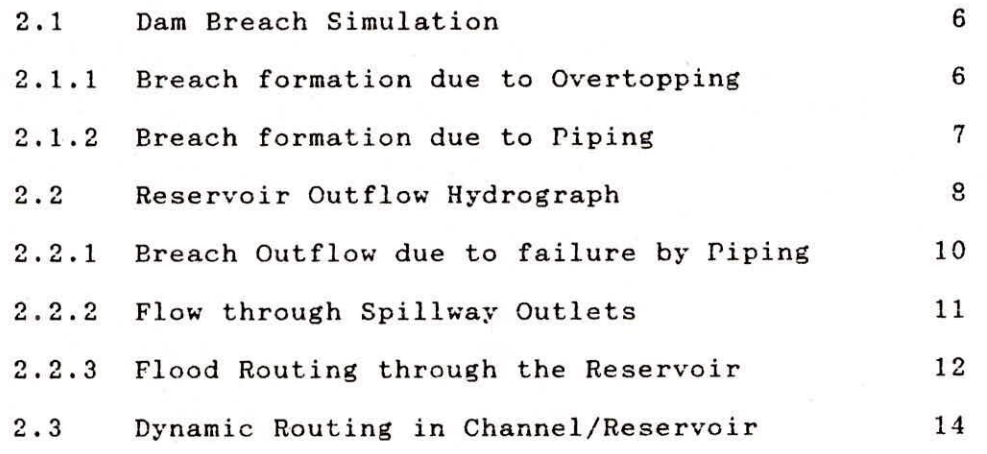

## 3.0 DATA REQUIREMENT

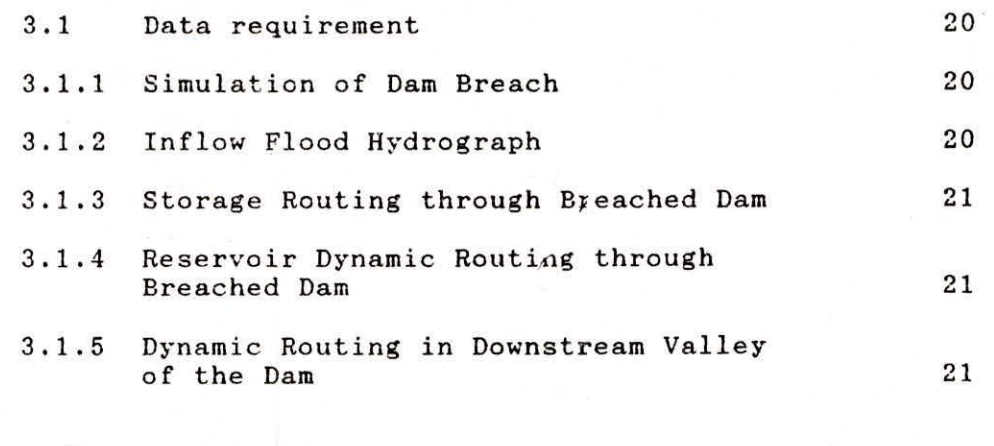

### 4.0 INPUT VARIABLES

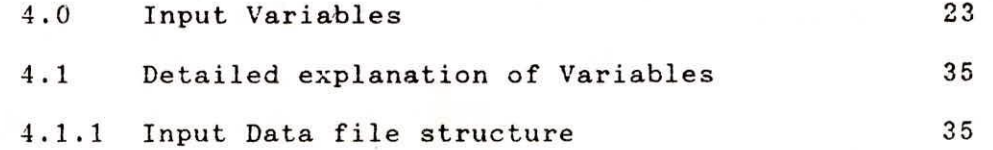

## **5.0 APPLICATION OF DAMBRK PROGRAM**

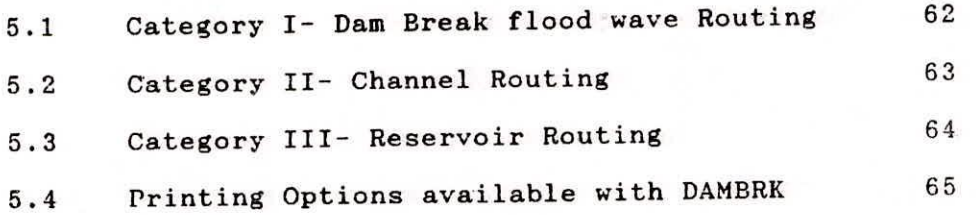

## LIST **OF FIGURES**

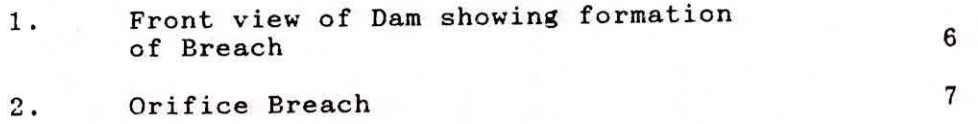

#### ABSTRACT

Planning and design requirement for a wide range of projects, such as emergency preparedness and location of nuclear power plants, have generated widespread interest in dam break floods analysis. Although much academic research have been accomplished on this topic, a generalised analytic technique for calculating and routing of dam break floods in natural channels is rarely available. The U.S. National Weather Service DAMBRK programme is meant to serve this practical purpose. This note presents the data requirements for analysing the flood wave generated by dam failure using the DAMBRK programme, and also gives the details on how to prepare the data for executing the DAMBRK programme for a most practical case. The DAMBRK programme was developed so as to require data that is accessible to the forecaster. *The* input data can be categorised into two groups. The first data group pertains to the details of dam such as breach, spillways, and reservoir storage volume, etc. The second group pertains to the routing of the outflow through the downstream valley. The input data requirements are flexible in so far as much of the data may be ignored when a detailed analysis of a dam break flood inundation event is not feasible due to lack of data or insufficient data preparation time.

 $\frac{1}{2}$ 

#### 1.0 INTRODUCTION

#### 1.1 Need for Dam break Studies

The total number of dams throughout the world and also in India are on steady increase. There have been continuous increase in the safety of dams by better site and material exploration, design procedures, construction methods and controls and improved surveillance of dam behaviour. Even after all these, experience shows that the number of dam failures throughout the world have not decreased over time. On the other hand, it is on the increase. Additionally, the potential of international destruction capability has increased in this age of sophisticated and highly destructive weaponry system. Even the sabotage type of destruction can not be ruled out. In addition to this scenario, the IS Code 11223-1985 on "Guidelines for Fixing Spillway Capacity" stipulates the Dambreak study as an aid to visualise the flood hazard downstream of a dam for deciding appropriate design criteria for inflow flood to a Dam. All these call for adopting a routine procedure for dam break studies.

1.2 Models available for dam break studies and DAMBRK program

Significant advances in the state of art of dam break flood wave modelling have been achieved during the past decade. A list of models in use is given below:

- 1. National Weather Service's (NWS) Dam-Break Flood Forecasting Model (DAMBRK)
- U.S. Army Corps of Engineers South Western Division (SWD) Flow Simulation Models (FLOW SIM 1 and 2)
- US Army Corps of Engineers Hydrologic Engineers Centre (HEC) Flood

**Hydrograph Package (HEC-1)** 

- **Soil Conservation Service's (acs) Simplified Dam Breach Routine Procedure (TR 66)**
- 5. NWS simplified Dam-Break Flood Forecasting Model (SMFDBK) and HEC **Dimensionless Graph Procedure.**

**A comparative evaluation of all these models indicates that a dynamic routing model as in DAMBRR may be used for obtaining maximum practical level of accuracy.** 

**National Institute of Hydrology have published a Users.' manual (Report TN-22) for DANBRK program with an illustrative example. However, it lacks explanation of a number of control variables. The test example solved is a very simple one and is not of much help in solving complex problems in real world engineering. To overcome theme deficiencies, elaborate explanation of input variables with number of typical test examples would be necessary. The main emphasis should be to acclimatize the user in any type of case study. Following is an attempt in that direction.** 

**1.3 Capabilities and Options available in OMBRA** 

The program can take up only one dimensional flood wave routing **and has the following capabilities.** 

- **Simulate the dam breach of an earthen dam and**   $i)$
- ii) **Hydrologic storage routing or hydraulic storage routing through a dam breached or unbreached.**
- iii) **Dynamic routing of flood wave (both subcritical and supercritical flows) through a channel.**

- **iv) Downstream routing of flood wave through more than one dam or through bridges and weirs.** 
	- **v) Routing inflow hydrograph through a channel.**

**For achieving these, the program has the following 12 options (For explanation of variables and arrangement of input cards reference to be made to Section 4).** 

- **Option 1: Storage routing in a reservoir of a breaching dam to compute outflow hydrograph from reservoir with subcritical dynamic routing outflow hydrograph through entire length of downstream valley: KUI=0, KKM=1, KSUPC=0, MULDAM=0. Input data cards : 1-4, 6-58.**
- **Option 2: Storage routing in a reservoir of a breaching dam to compute outflow hydrograph from reservoir with supercritical dynamic routing of outflow hydrograph through entire length of downstream valley: KUI=0, KKN=1, KSUPC=1, MULDAM=0, Input data cards:1-4, 6-58.**
- **Option 3: storage routing in a reservoir of a breaching dam to compute outflow hydrograph from reservoir with supercritical dynamic routing of outflow hydrograph through upstream portion of downstream valley and subcritical dynamic routing through downstream portion of downstream valley: KUI=0, KKM=2, KSUPC=1, MULDAM=0. Input data cards: 1-4, 6-52, 16-58.**
- **Option 4: Same as Option 1 except reservoir dynamic routing to coipute outflow hydrograph from reservoir: KUI=1,**  KKN=2, KSUPC=0, MULDAM=0. Input data cards: 1-4, 8-58, **63, 16-52.**

i.

- Option 5: Same as Option 2 except reservoir dynamic routing to compute outflow hydrograph from reservoir: KUI=1, KKN=2, KSUPC=1, NULDAN=0. Input data cards: 1-4, 8-58, 63, 16-52.
- Option 6: Same as Option 3 except reservoir dynamic routing to compute outflow hydrograph from reservoir: KUI=1, KKN=3, KSUPC=1, NULDAN=0. Input data cards: 1-4, 8-58, 63, 16- 52, 16-52.
- Option 7: Subcritical dynamic routing of input hydrograph through a channel valley: KUI=0, KKN=9, KSUPC=0, NULDAN=0. Input data cards: 1-4, 12-52.
- Option 8: Supercritical dynamic routing of input hydrograph through a channel-valley: KUI=0, KKN=9, KSUPC=1, MULDAN=0. Input data cards: 1-4, 12-52.

Option 9: Reservoir storage routing to compute outflow hydrograph "Sequential from reservoir with subcritical dynamic routing of method" outflow hydrograph through downstream channel-reservoir having a dam which may fail: KUI=0, KKN=2, KSUPC=0, MULDAN=1. Input data cards: 1-4, 6-63, 16-63, 16-52.

Option 10: Reservoir dynamic routing to compute outflow hydrograph "Sequential from reservoir with sub-critical dynamic routing of method" outflow hydrograph through downstream channel-reservoir having a dam which may fail: KUI=1, KKN=3, KSUPC=0, NULDAN=1. Input data cards: 1-4, 8-58, 63, 16-63, .. 16-52.

**Option 11: Simultaneous computation method for single dam or bridge "Sequential (structure) using dynamic routing in the reach upstream Method" of the structure and downstream of the structure with special internal boundary conditions for flow through the structure: KU! =1, KKN=1, MULDAM=1, KSUPG=0. Input data cards: 1-5, 8-11, 12-58.** 

**Option 12: Simultaneous computation method for multiple dams and/ "Simultaneous or bridges (structures) using dynamic routing for all methods" reaches with special internal boundary conditions for flow through each structure: KUI=1, KKN=1, MULDAM=no. of dams and/or bridges, KSUPG=0. Input data cards: 1-5, 8-11, 8-11, 8-11, 12-58.** 

**1.4 Description of DAMBRK Program** 

**The program is developed by U.S. National Weather Service (NWS). It is written in FORTRAN language. The program listing consists of 6304 lines including the comment cards.** 

#### **2.0 THEORETICAL BACKGROUND**

**2.1 Dam** Breach **Simulation** 

**Two types of breaching can be simulated using this program. These two types with their descriptions are given below:** 

#### **2.1.1 Breach formation due to overtopping**

**Simulation is made as a rectangular, triangular or trapezoidal shape. The user has to input the failure time interval and the terminal size and shape of the breach. The size is described by the initial and final breach levels and the breach width reached finally. The shape is described by z defining the side slope of the breach i.e. 1 vertical to z horizontal. For rectangular breach z=0 and for triangular breach the bottom width equals zero. For a trapezoidal breach, the z and the final breach with are not equal to zero. The initial width of the breach is taken as zero and the terminal bottom width is as b. If the time of failure is less than 10 minutes, the initial breach width assumes a value b rather than a small one which otherwise assumed in gradual breaches. The simulation of the growth of the breach is shown in** Fig.l.

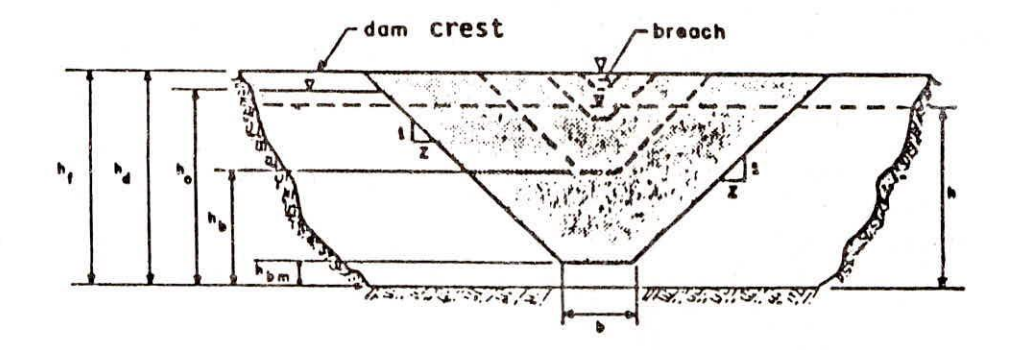

## **Figure. 1 FRONT VIEW OF DAM SHOWING FORMATION OF BREACH**

**2.1.2 Breach formation due to piping** 

**If the elevation of water level that triggers the formation of the breach is below the crest level of the dam, piping failure is simulated. In this case, the breach is rectangular in shape and grows with time. The flow through such type of breach will be as orifice flow. The simulation of the growth of orifice breach is given in Fig.2.** 

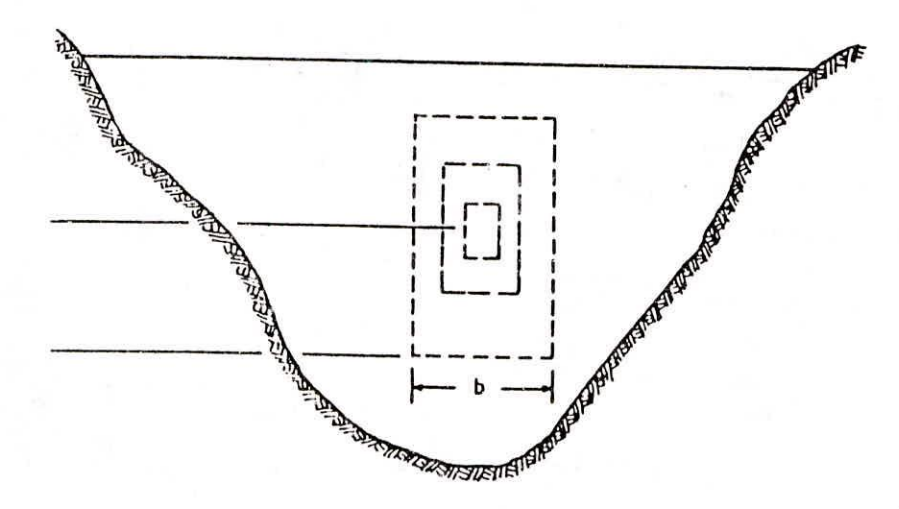

**Figure 2 ORIFICE BREACH** 

**If breach is formed by piping** 

$$
Q_{b} = 4.8 A_{p} (h-h)^{0.5}
$$
\n
$$
A_{p} = \left[ 2b_{i} + 4\pi (h_{f} - h_{b}) \right] (h_{f} - h_{b})
$$
\n
$$
\bar{h} = h_{f} \text{ for } h_{t} \leq (2h_{f} - h_{b})
$$
\n
$$
= h_{t} \text{ for } h_{t} \leq (2h_{f} - h_{b})
$$
\n
$$
h_{b} = h_{f} - (h_{f} - h_{b}) \frac{t_{b}}{\tau} \text{ for } t_{b} \leq \tau
$$

where  $h_f = h_t$  of water surface when piping begins

(if  $h = h_f$  and  $(h-h_b)$  < 2.2  $(h_f-h_b)$  the flow become a broad **crested flow)** 

#### **2.2 Reservoir Outflow Hydrograph**

**The total reservoir outflow (Q) consists of flow through the breach (0) and flow through any spillway outlet (Qs), i.e.** 

$$
Q = Qb + Qs \tag{1}
$$

**On the basis** of **breach simulation explained in pan 2.1.1 the outflow though the breach is considered as broad crested weir flow.** 

The breach outflow  $(Q_b)$  is computed as:

$$
Q_b = c_1 (h - h_b)^{1.5} + c_2 (h - h_b)^{2.5}
$$
 (2)

**where:** 

ø

$$
c_1 = 3.1 b_i c_v k_g
$$
 (3)

$$
c_2 = 2.45 \text{ sc}_{\text{v}} k_{\text{g}}
$$
 (4)

$$
\mathbf{h}_{\mathbf{b}} = \mathbf{h}_{\mathbf{d}} - \left(\mathbf{h}_{\mathbf{d}} - \mathbf{h}_{\mathbf{b}\mathbf{m}}\right)^{\mathbf{t}} \mathbf{b}/\mathbf{t} \quad \text{if} \quad \mathbf{t}_{\mathbf{b}} < \tau \tag{5}
$$

$$
h_b = h_{bm} \qquad \qquad \text{if } t_b \geq \pi \qquad \qquad (6)
$$

$$
\mathbf{b_1} = \mathbf{b t_b}/t \qquad \qquad \text{if } t_b < \tau \qquad (7)
$$

$$
c_{\mathbf{v}} = 1.0 + 0.023 \frac{q^2}{(B_d^2 (h - h_{ba})^2 (h - h_{b})}
$$
 (8)

$$
k_{\rm g} = 1.0 \text{ if } (h_{\rm t} - h_{\rm b})/(h - h_{\rm b}) < 0.67 \tag{9}
$$

**otherwise :** 

$$
k_{\rm g} = 1.0 - 27.8[(h_{\rm t} - h_{\rm b})/(h - h_{\rm b}) - 0.67]
$$
 (10)

**where,** 

**Q = Total outflow from breached dam** 

**11% = Breach outflow** 

- **Q s = Outflow from spillway outlets**
- **c <sup>1</sup>= Co-efficient of discharge for the rectangular portion of the trapezoidal section**
- $c_2$  = Co-efficient of discharge for the triangular portion of the **trapezoidal section.**
- **c = Correction for velocity of approach**
- **k s = Submergence correction for tail water effect**
- **b = bottom width of trapezoidal breach**

**b <sup>1</sup>= instantaneous bottom width of trapezoidal breach** 

**h = reservoir water surface elevation** 

**h\_ = bottom elevation of breach** 

 $h_a$  = Top elevation of dam

**= bottom elevation of breach in its maximum development no** 

**B d = Width of reservoir at dam** 

 $t<sub>h</sub>$  = time interval since starting of breach formation

**= Time of total breach formation h t = Tail water elevation** 

The tailwater elevation  $(h_t)$  is computed from Manning's equation, i.e.,

$$
Q = \frac{1.49}{n} S^{1/2} A^{5/3} / B^{2/3}
$$
 (11)

where,  $n =$  the Manning roughness coefficient

A = the cross-sectional area of flow

B = the top width of the wetted cross-sectional area, and

S = the energy slope

Each term in Eq. 11 applies to a representative channel reach immediately downstream of the dam. The S parameter can be specified by the user and it does not change with time, if it is not specified, the model uses the channel bottom slope of the first third of the downstream valley reach. Since A and B are functions of  $h_t$  and Q is the total discharge given by Eqs, 1, and 11 provide a sufficiently accurate value  $h_t$  if there are no backwater effects immediately below the dam due to downstream constructions, dams, bridges, or significant tributary inflows. When these affect the tailwater, Eq. 11 is not used and another procedure the "simultaneous method", which is described separately later, is used.

#### 2.2.1 Breach outflow due to failure by Piping

Refer to simulation of breach due to piping explained in para 2.1.2 and Fig. 2. Eq. 2 may be replaced by the following:

$$
Q_{b} = 4.8 A_{p} (h-h)^{0.5}
$$
 (12)

where, 
$$
A_p = (b_i + (h-h_b) Z) (h-h_b)
$$
 (13)

$$
h_{b} = h_{f} - (h_{f} - h_{b\mathbf{m}}) t_{b}/T \quad \text{if } t_{b} \leq T
$$
\n
$$
h_{b} = h_{b\mathbf{m}} \quad \text{if } t_{b} > T \quad (14)
$$
\n
$$
b_{i} = b t_{b}/T \quad \text{if } t_{b} \leq T
$$
\n
$$
\overline{h} = (h_{f} + h_{b\mathbf{m}})/2 \quad \text{if } h_{t} \leq h_{b\mathbf{m}} \quad (15)
$$
\n
$$
\overline{h} = (h_{f} + h_{t})/2 \quad \text{if } h_{t} > h_{b\mathbf{m}} \quad (16)
$$

As long as  $(h-h_b) \geq 2.2 (h_f-h_b)$ , the breach outflow  $Q_b$  will be computed as orifice flow by Eq. 12. When  $(h-h_b) < 2.2 (h_f-h_b)$  the **breach outflow is as computed by broad crested weirf low and will be governed by Eq. 2.** 

#### **2.2.2 Flow through spillway outlets**

**The spillway outflow (Q s ) is computed as:** 

$$
Q_{s} = Q_{s} L_{s} (h - h_{s})^{1.5} C_{s} A_{s} (h - h_{s})^{0.5} C_{d} L_{d} (h - h_{d})^{1.5} Q_{t} (17)
$$

where,  $c_{\rm g}$  = the uncontrolled spillway discharge coefficient

- **h = uncontrolled spillway crest elevation**
- **C g = the gated spillway discharge coefficient**
- **h = the centre-line elevation of the gated spillway**
- **c d = the discharge coefficient for flow over the crest of the dam**
- **L = spillway length**

**A = the gate flow area** 

**L d = the length of the dam crest less L** 

**and Q t = is a constant outflow term which is head independent** 

**The uncontrolled spillway flow or the gated spillway flow can also be represented as a table of head-discharge values. The gate flow may be specified as a function of time.** 

2.2.3 **Flood Routing through the Reservoir** 

**The outflow hydrograph from the breached dam is determined by**  routing through the reservoir. The DAMBRE can route the flood in the **reservoir in two ways: (a) Hydrologic Storage routing and (b) Dynamic Storage routing. The Hydrologic storage routing implies that the water surface elevation within the reservoir is level. This assumption is quite adequate for gradually occurring break with no substantial reservoir inflow hydrograph. This routing technique is based on the law of conservation of mass as explained in the later part of this section. On the other hand, the dynamic storage routing procedure can take into account the unlevelled reservoir surface as a result of strong negative wave engendered due to instantaneous breach formation or as a result of a substantially strong positive wave due to a significant inflow flood hydrograph. The routing technique is based on**  solution of St Venant's equation which will be explained alongwith **routing in the channels.** 

#### **Storage Routing:**

**DAMBRK utilizes a hydrologic storage routing technique hazed on the law of conservation of mass, i.e.,** 

$$
I - Q = dS/dt \tag{18}
$$

**in which I is the reservoir inflow, Q is the total reservoir outflow, and dS/dt is the time rate of change of reservoir storage volume. Eq. 18 may be expressed in finite difference form as:** 

$$
(1+11)/2 - (Q+Q1)/2 = \Delta S/\Delta
$$
 (19)

In which the prime (') superscript denotes values at the time t-At and the  $\Delta$  approximates the differential. The term  $\Delta S$  may be **expressed as:** 

$$
S = (A_{s} + A') (h - h')/2
$$
 (20)

in which A is the reservoir surface area coincident with the **elevation (h).** 

**Combining Kqs. 1, 2, 17, 19 and 20 result in the following expression:** 

$$
(A_{g}+A'_{g})(h-h')/\Delta t + c_{1}(h-h_{b})^{1.5} + c_{2}(h-h_{b})^{2.5} + c_{g}(h-h_{b})^{1.5}
$$
  
+ 
$$
c_{g}(h-h_{g})^{0.5} + c_{d}(h-h_{d})^{1.5} + Q_{t} + Q'-I-I' = 0
$$
 (21)

Since A<sub>s</sub> is a function of h and all other terms except h are **known, Eq. 21 can be solved for the unknown h using Newton-Raphson iteration. Having obtained h, usually within two or three iterations, Eqs. 2 and 17 can be used to obtain the total outflow (Q) at time (t).**  In this way the outflow hydrograph  $Q(t)$  can be developed for each time (t) as t goes from zero to some terminating value  $(t_e)$  sufficiently large for the reservoir to be drained. In Eq. 21, the time step  $(\Delta t)$ **is chosen sufficiently small to incur minimal numerical integration error. This is taken by the model as T/50.** 

**2.3 Dynamic Routing in Channel/Reservoir** 

**For routing dam break flood waves, the dynamic wave method is used. This choice is based on its ability to provide more accuracy in simulating the dam break flood wave than that provided by the hydrologic methods, as well as other hydraulic methods such as the kinematic wave and diffusion wave methods.** 

**The Saint-Venant unsteady flow equations consist of a conservation of mass equation:** 

$$
\frac{\partial Q}{\partial x} + \frac{\partial (A+A)}{\partial t} - q = 0 \qquad (22)
$$

**and a conservation of momentum equation:** 

$$
\frac{\partial \mathbf{Q}}{\partial t} + \frac{\partial (\mathbf{Q}^2/\mathbf{A})}{\partial x} + g\mathbf{A} \left( \frac{\partial \mathbf{h}}{\partial x} + \mathbf{S}_f + \mathbf{S}_e \right) = 0 \tag{23}
$$

**where, A = the active cross-sectional area of flow** 

**A <sup>o</sup>= the inactive (off-channel storage) cross-sectional area x = the longitudinal distance along the channel (valley)** 

**t = the time** 

**q = the lateral inflow or outflow per linear distance along the**  channel (inflow is positive and-outflow is negative in sign)

**g = the acceleration due to gravity** 

**S . = the friction slope, and** 

**S e = the expansion-contraction slope.** 

**The friction slope is evaluated from Manning's equation for uniform, steady flow:** 

$$
S_{f} = \frac{n^2 q^2}{2.21 A^2 R^{4/3}}
$$
 (24)

**where, n = the Manning's coefficient of frictional resistance** 

#### **R = the hydraulic radius defined as A/B where**

**B = the top width of the active cross-sectional area. The term(S e ) is defined as follows:** 

$$
S_{e} = \frac{K \Delta (Q/A)^{2}}{2g\Delta x}
$$
 (25)

where  $k = (the expansion-contraction coefficient varying from 0.0 to  $\uparrow$$ **1.0 (+ if contraction, - if expansion), L is the momentum effect of lateral flow assumed herein to enter or exit perpendicular to the direction of the main flow. This term has the following form: 1)**  lateral inflow,  $L = 0: 2$ ) seepage lateral outflow,  $L = -0.5q Q/A$ ; and 3) bulk lateral outflow,  $L = -q Q/A$ .

**Eqs. 22 and 23 are modified to better account for the differences in flood wave properties for flow occurring simultaneously in the river channel and the overbank flood plain of the downstream valley as given below:** 

$$
\frac{\partial (K_c Q)}{\partial x_c} + \frac{\partial (K_1 Q)}{\partial x_1} + \frac{\partial (K_r Q)}{\partial x_r} + \frac{\partial A}{\partial t} - q = 0
$$
\n(26)\n
$$
\frac{\partial Q}{\partial t} + \frac{\partial (K_c^2 Q^2 / A_c)}{\partial x_c} + \frac{\partial (K_1^2 Q^2 / A_1)}{\partial x_1} + \frac{\partial (K_r^2 Q^2 / A_r)}{\partial x_r}
$$

$$
+ gA_{c} \left[ \frac{\partial h}{\partial x_{c}} + S_{fc} + S_{e} \right] + gA_{1} \left[ \frac{\partial h}{\partial x_{1}} + S_{f1} \right] + gA_{r} \left[ \frac{\partial h}{\partial x_{r}} + S_{f2} \right] = 0 \quad (27)
$$

**where the subscripts (c), (1), and (r) represent the channel, left flood-plain, and right. flood-plain sections, respectively. The**  parameters  $K_c$ ,  $K_1$  and  $K_r$  proportion the total flow (Q) into channel **flow, left flood-plain flow, and right flood-plain flow, respectively. These are defined as follows:** 

$$
K_{\rm c} = \frac{1}{1 + k_1 + k_{\rm r}} \tag{28}
$$

$$
K_1 = \frac{k_1}{1 + k_1 + k_r}
$$
 (29)

$$
K_{r} = \frac{k_{r}}{1+k_{1}+k_{r}}
$$
 (30)

**where** 

$$
k = \frac{1}{1 - q_c}
$$
 (31)

**and Qr** 

 $r =$ 

 $\mathbf{Q}_c$ 

**Eqs. 31 and 32 represent the ratio of flow in the channel section to flow in the left and right flood-plain (overbank) sections, where the flows are expressed in terms of the Manning's equation in which the energy slope is approximated by the water surface slope (**   $\Delta h/\Delta x$ ).

**(32)** 

**The friction slope terms in Eq. 27 are the following:** 

$$
S_{fc} = \frac{n_c^2 (K_c q)^2}{2.21 A_c^2 R_c^2}
$$
\n
$$
S_{f1} = \frac{n_1^2 (K_1 q)^2}{2.21 A_1^2 R_1^2}
$$
\n(34)

$$
S_{\text{fr}} = \frac{n_{\text{r}}^2 (K_{\text{r}} \mathbf{Q})^2}{2.21 A_{\text{r}}^2 R_{\text{r}}} \tag{35}
$$

**In Eq. 26 the term A is the total cross-sectional area, i.e.,** 

$$
A = A_{C} + A_{1} + A_{r} + A_{o}
$$
 (36)

where A<sub>o</sub> is the off-channel storage (inactive) area. Eqs. 22, 23 **and 26 and 27 constitute a system of partial differential equations of the hyperbolic type. They contain two independent variables, x and t, and two dependent variables, h and Q; the remaining terms are either functions of x, t, h, and/or Q, or they are constants. These equations are not amenable to analytical solutions except in cases where the channel geometry and boundary conditions are uncomplicated and the non-linear properties of the equations are either neglected or made linear. The equations may be solved numerically by performing two basic steps. First, the partial differential equations are represented by a corresponding set of finite difference algebraic equations; and second, the system of algebraic equations is solved in conformity with prescribed initial and boundary conditions. In DAMBRK models the "weighted four-point" scheme has been utilised. In such a scheme the finite difference operators are defined below.** 

$$
\frac{\partial \kappa}{\partial t} = \frac{\kappa_1^{j+1} + \kappa_{i+1}^{j+1} - \kappa_i^j - \kappa_{i+1}^j}{2\Delta t_j}
$$
(37)

$$
\frac{\partial \mathbf{K}}{\partial \mathbf{x}} = \theta \left[ \frac{\mathbf{K}_{i+1}^{j+1} - \mathbf{K}_i^{j+1}}{\Delta \mathbf{x}_i} \right] + (1-\theta) \left[ \frac{\mathbf{K}_{i+1}^j - \mathbf{K}_i^j}{\Delta \mathbf{x}_i} \right]
$$
(38)

$$
17 \\
$$

$$
K = \theta \left[ \frac{K_1^{j+1} + K_{i+1}^{j+1}}{2} \right] + (1-\theta) \left[ \frac{K_1^j + K_{i+1}^j}{2} \right]
$$
  
=  $\theta \overline{K}^{j+1} + (1-\theta) \overline{K}^j$  (39)

**where K represents any variable, subscripts, i stands for node in xaxis and superscripts j stands for node in t-axis and,** 

$$
\Delta x_{i} = x_{i+1} - x_{i}
$$
\n
$$
\Delta t_{j} = t_{j+1} - t_{j}
$$
\nand\n
$$
\overline{x}^{j} = \frac{\overline{x}_{i}^{j} + \overline{x}_{i+1}^{j}}{2}
$$

**Using the operators defined in Egs. 37 through 39, and in the Egs. 22 and 23 can** *be* **written in the finite difference scheme as given below** 

and 
$$
K^J = \frac{1}{2}
$$
  
\nUsing the operators defined in Eqs. 37 through 39, and in t]  
\nand 23 can be written in the finite difference scheme as gi  
\n
$$
\theta \left[ \frac{q_{j+1}^{j+1} - q_i^{j+1}}{\Delta x_i} \right] + (1-\theta) \left[ \frac{q_{j+1}^j - q_i^j}{\Delta x_i} \right] - \theta_q^{-j+1} - (1-\theta)q^{-j}
$$
\n
$$
+ \left[ \frac{(A+A_0)^{j+1} + (A+A_0)^{j+1} - (A+A_0)^j - (A+A_0)^j + 1}{2\Delta t_j} \right]
$$
\n(40)

**and,** 

and,  
\n
$$
\left[\frac{q_i^{j+1} + q_{i+1}^{j+1} - q_i^j - q_{i+1}^j}{2\Delta t_j}\right] + \theta \left[\frac{(q^2/A)^{j+1} - (q^2/A)^{j+1}}{\Delta x_i}\right]
$$
\n
$$
+ g_A^{-j+1} \left[\frac{p_{i+1}^{j+1} - h_i^{j+1}}{\Delta x_i} + s_f^{j+1} + s_e^{j+1}\right] + (1-\theta) \left[\frac{(q^2/A)^{j}_{i+1} - (q^2/A)^{j}_{i+1}}{\Delta x_i}\right]
$$
\n
$$
+ g_A^{-j} \left[\frac{h_{i+1}^{j} - h_i^{j}}{\Delta x_i} + s_f^{j} + s_e^{j}\right] = 0
$$
\n(41)

where, 
$$
\overline{S}_f = h^2 (\overline{Q})^2 / (2.2\overline{A}^2 \overline{R}^{4/3})
$$
 (42)

$$
\overline{R} = \overline{A/B} \tag{43}
$$

**From Eqs. 40 and 41 the unknowns h and Q are to be evaluated. It will be seen that there are eight variables**  concerning h and Q. These are  $h_j^J$ ,  $h_{i+1}^J$ , h **oncerning h** and **Q**. These are  $h_1^j$ ,  $h_{i+1}^j$ ,  $h_1^{j+1}$ ,  $h_{i+1}^{j+1}$ ,  $h_{i+1}^{j+1}$ ,  $h_{i+1}^{j+1}$  $q_i^{j+1}$  and  $q_{i+1}^{j+1}$ . Out of these the jth time line are known either **from the initial boundary conditions or from previous computation. This leaves four unknown in (j +1) the line to be evaluated for which there are only two equations. Hence, explicitly or directly no solution can be found. However, if Eqs. 40 and 41 are applied to each of the (N-1) rectangular grids between the upstream and downstream boundaries, a total of (2N-2) equations with 2N unknowns can be formulated. (N denotes the total number of nodes). Then prescribed boundary conditions, one at the upstream boundary and one at the downstream boundary, provide the necessary two additional equations required for the system to be determinate. The resulting system of 2N non-linear equations with 2N unknowns is solved by a functional iterative procedure, the Newton-Raphson method.** 

- **3.0 DATA REQUIREMENT**
- **3.1 Data Requirement**
- **3.1.1 Simulation of Dam breach** 
	- **a) Length of reservoir**
	- **Elevation of water surface in reservoir when computation starts**
	- **Side slope of the breach**
	- **Lowest elevation of the bottom of breach**
	- **Width of base of breach**
	- **Time taken from start of the breach formation till it attains maximum size.**
	- **Elevation of the bottom of Dam**
	- **Elevation of water when failure commences**
	- **Top of dam**

**3.1.2 Inflow flood hydrograph** 

**Flood hydrograph ordinates with corresponding time (It can take flood hydrograph ordinates at regular or irregular intervals of time).** 

**It can also be constructed with the help of the following information:** 

- **Initial steady discharge**
- **Ratio of peak flow to initial flow**
- **Time from initial time to centroid of hydrograph.** 
	- **Time from initial flow to peak flow.**

**3.1.3 Storage routing through breached Dam** 

- **Area Capacity Curve of the reservoir**
- **Elevation of uncontrolled spillway area**
- **Elevation of centre of gate opening**
- **Discharge coefficient of uncontrolled spillway**
- **Discharge coefficient for gate flow or spillway or gate rating curve**

**3.1.4 Reservoir dynamic routing through breached Dam** 

**Area Capacity curve of the reservoir is not required for this option. However, croos-sectional details of the reservoir bed relatively at shorter interval are required. The data requirement given at (b) to (e) of 2.1.3 will also be valid** in **this case.** 

**3.1.5 Dynamic Routing in downstream valley of the dam** 

**The information required is** 

- **No. of cross-sections to describe the channel;**
- **Geometrical details i.e. top width-elevation table, at each cross-sections;**
- **distance of the cross-section from the dam;**
- **From the cross-sections at (b) above, if it is seen that the top width is too large at some sections, these may have to be divided judiciously into active flow portion and inactive flow portion. Sometimes from topography of the channel the active-inactive portion are easily identified.**
- **In some sections, the off channel storage portion which could absorb some flow may be identified and their sectional**

**Nanning's n at each section at different elevation.** 

- **Flood plain compartment (FPC) details:- Location, elevation at which water flows into the FTC or out of FTC into the channel.**
- **Pump discharges into or out of FPC**
- **Lateral inflow/outflow hydrograph details**
- **Initial water elevation in channel**
- **Landslide details**

**4.0 INPUT VARIABLES** 

**The input variables for the DAMBRE program in standard computer formats are given below:** 

**Card Card Variable Format Columns Brief Description Block No.** 

**NAME, ADDRESS & MESSAGE** 

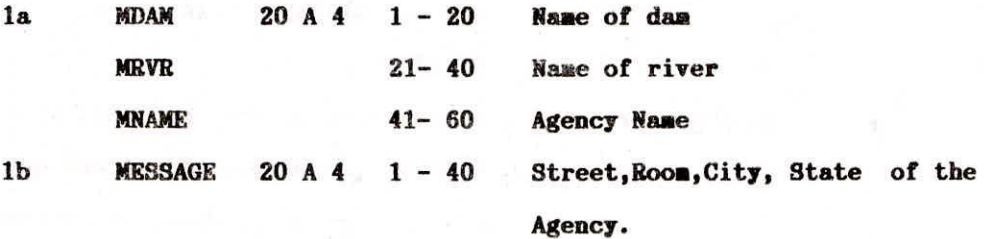

**CONTROL PARAMETERS FOR CHOICE OF OPTION & PRINTOUTS** 

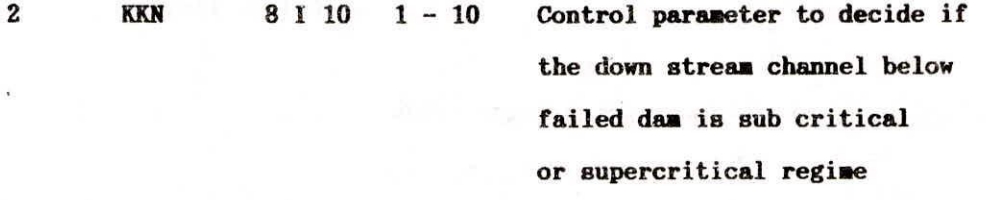

**KUI** 11-20 **Control parameter to select dynamic or storage routing in reservoir** 

 $\mathcal{B}$ 

**MULDAM 21-30 RDMP 31-40 Indicates number of dams Control parameter to select various print options** 

**ITEH 41-50** 

**Denotes number of hydrograph** 

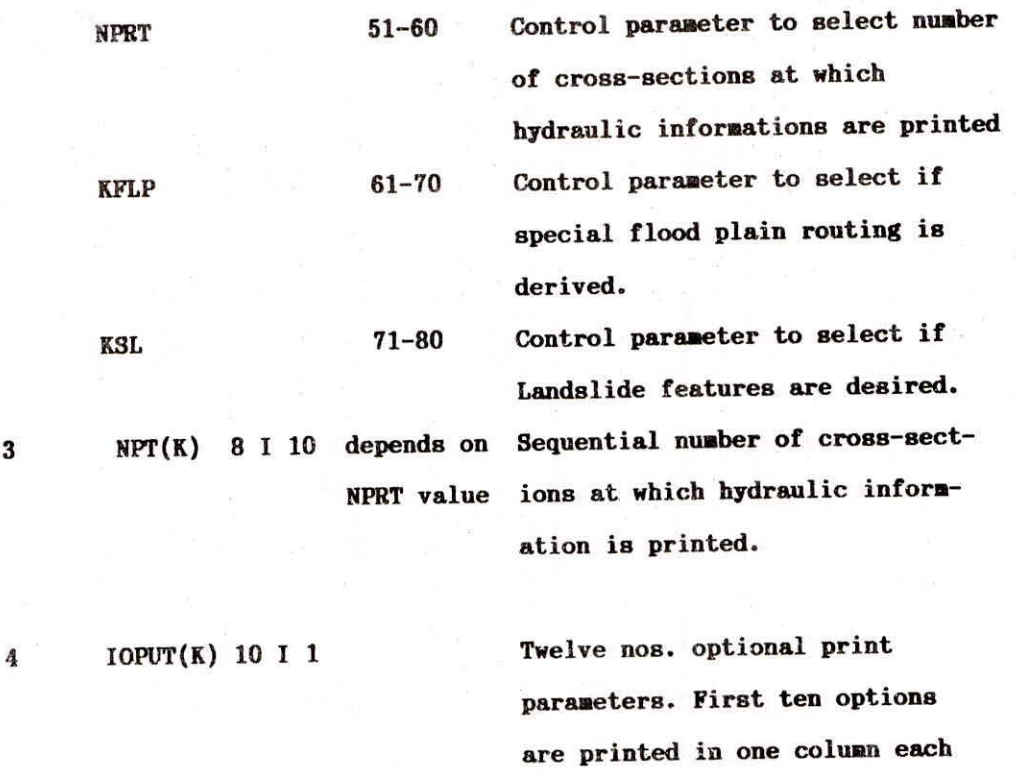

**starting from Co1.No.1 and end 2 I 2 in Col.No.10. Eleventh parameter**  is at Col.No.11-12 and Twelth **at Col.No.13-14.** 

## **C. REQUIREMENT OF SIMULTANEOUS COMPUTATION**

**5 IDAM(K) 8 I 10 Depends upon No. of cross-section coincident MULDAM with u/s face of each dam surface area or vol. of reservoir** 

**at different elevation.** 

**D. REQUIREMENT FOR STORAGE ROUTING** 

 $\mathbb{R}$ 

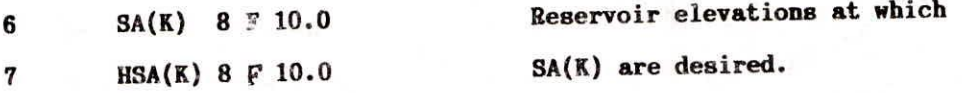

## **E. RESERVOIR SPECIFICATIONS & BREACHING PARAMETERS**

 $5 - 5$ 

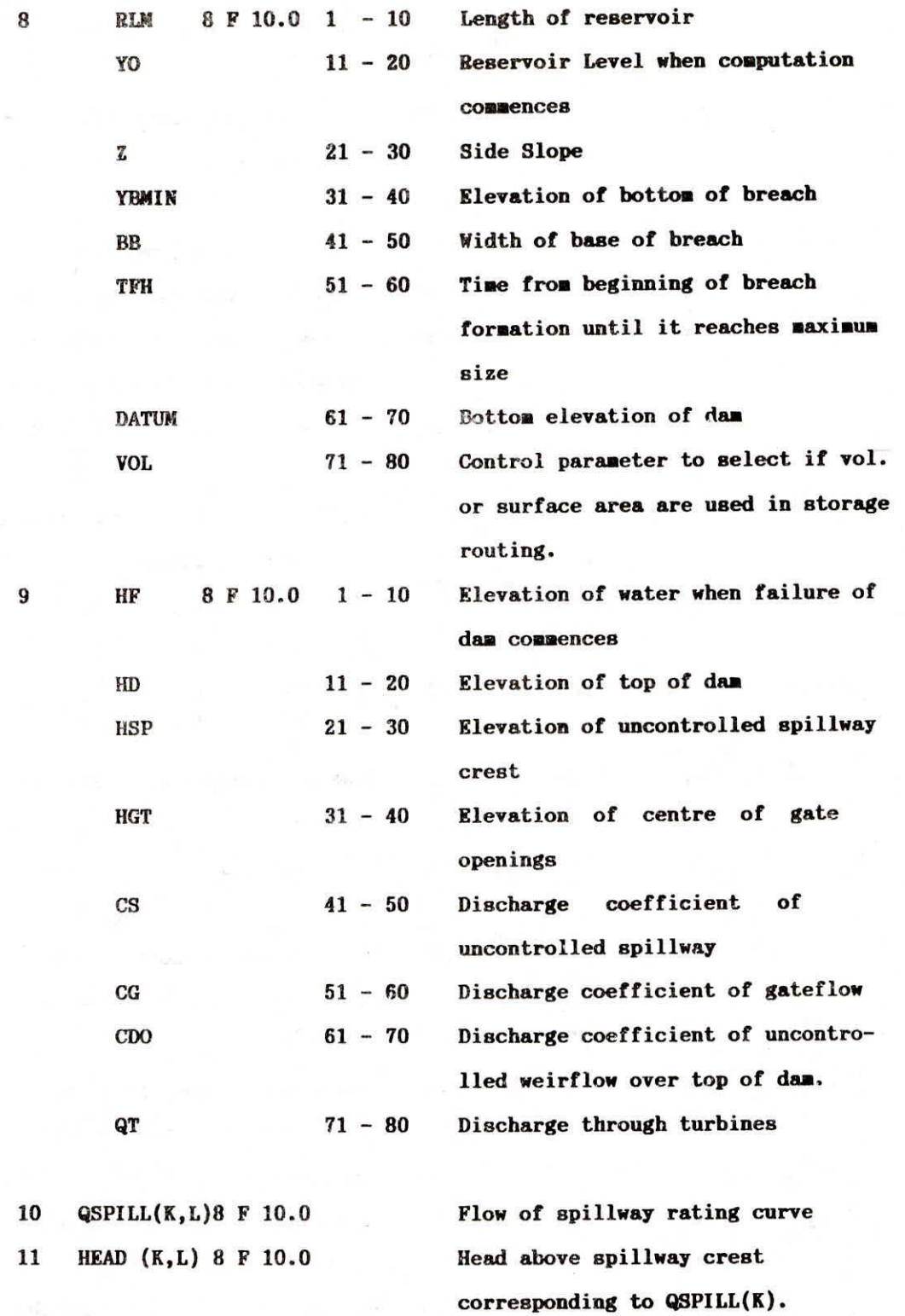

#### **F. INFLOW HYDROGRAPI1**

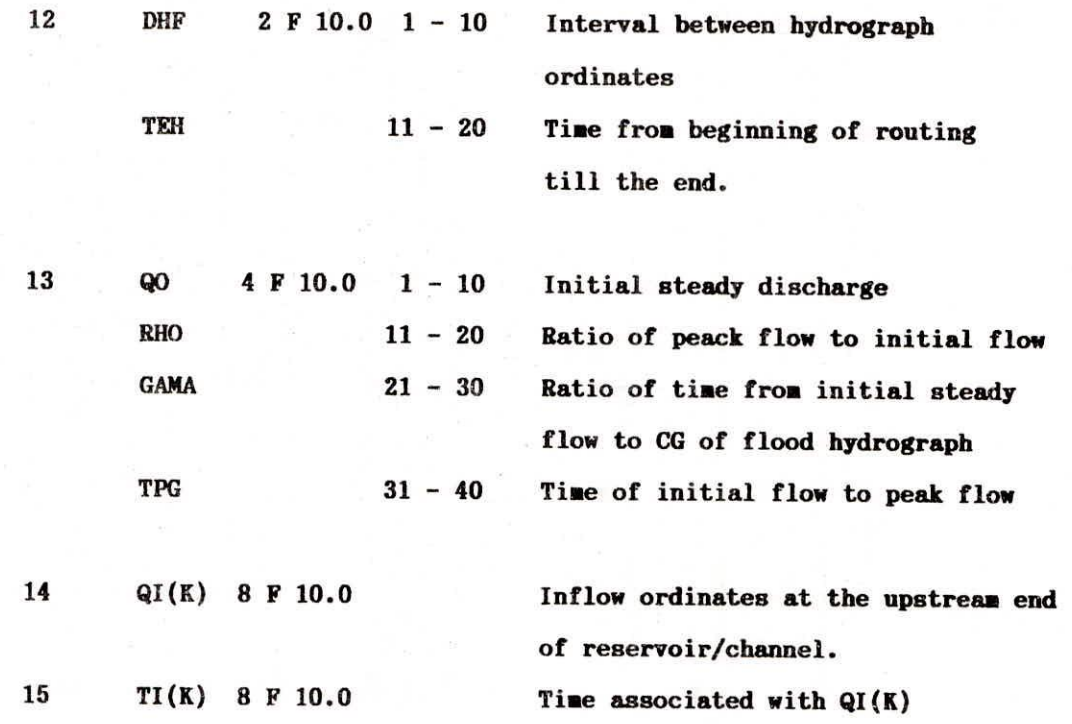

**G. CROSS-SECTION SPECIFICATIONS - CONTROL PARAMETERS** 

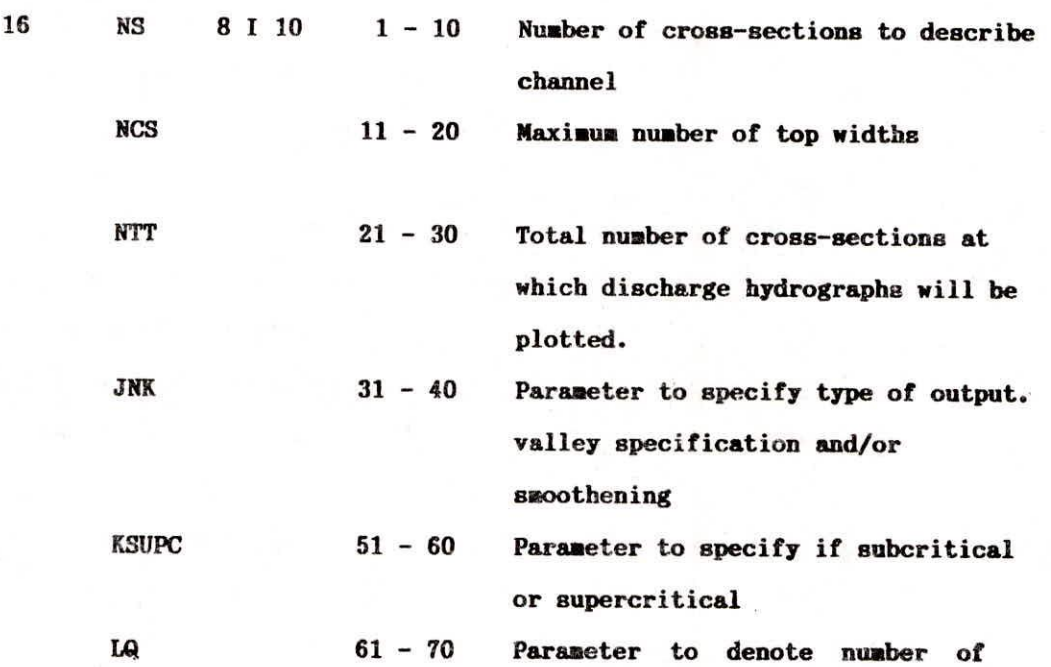

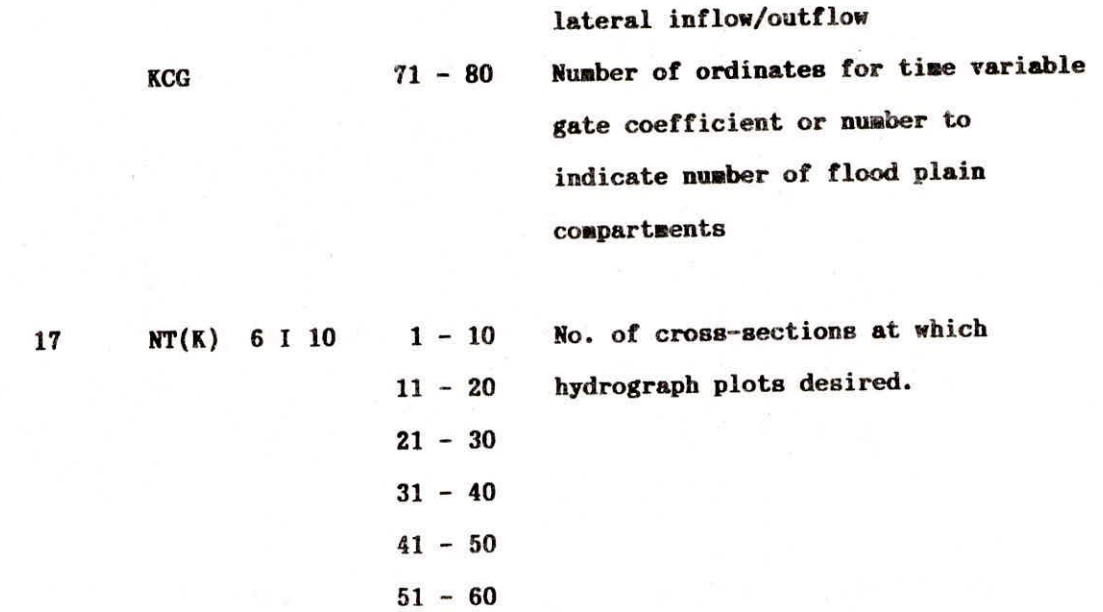

## **H. CROSS-SECTIONS - SMOOTHENING**

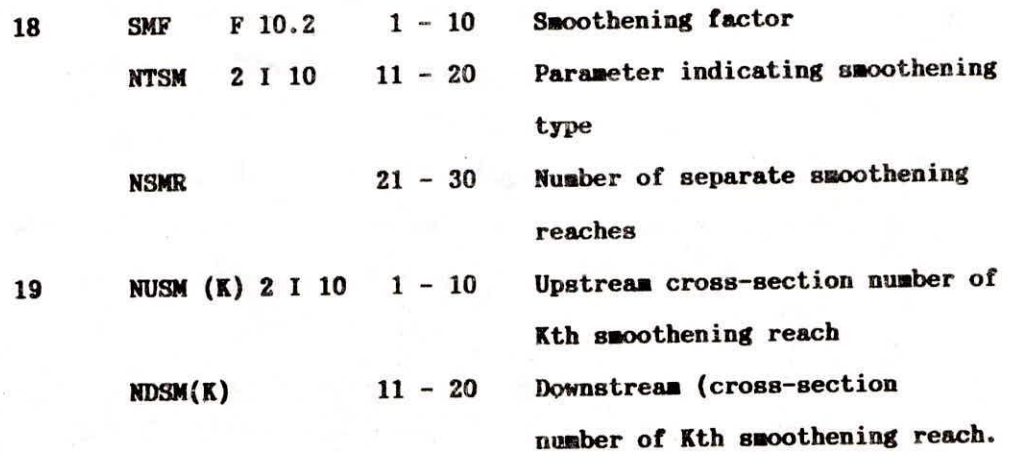

**I. CROSS-SECTIONS - DETAILED SPECIFICATIONS** 

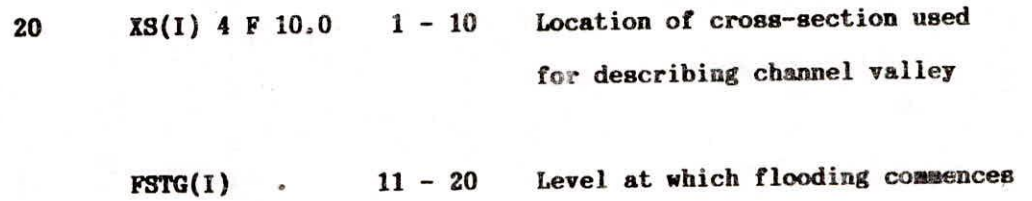

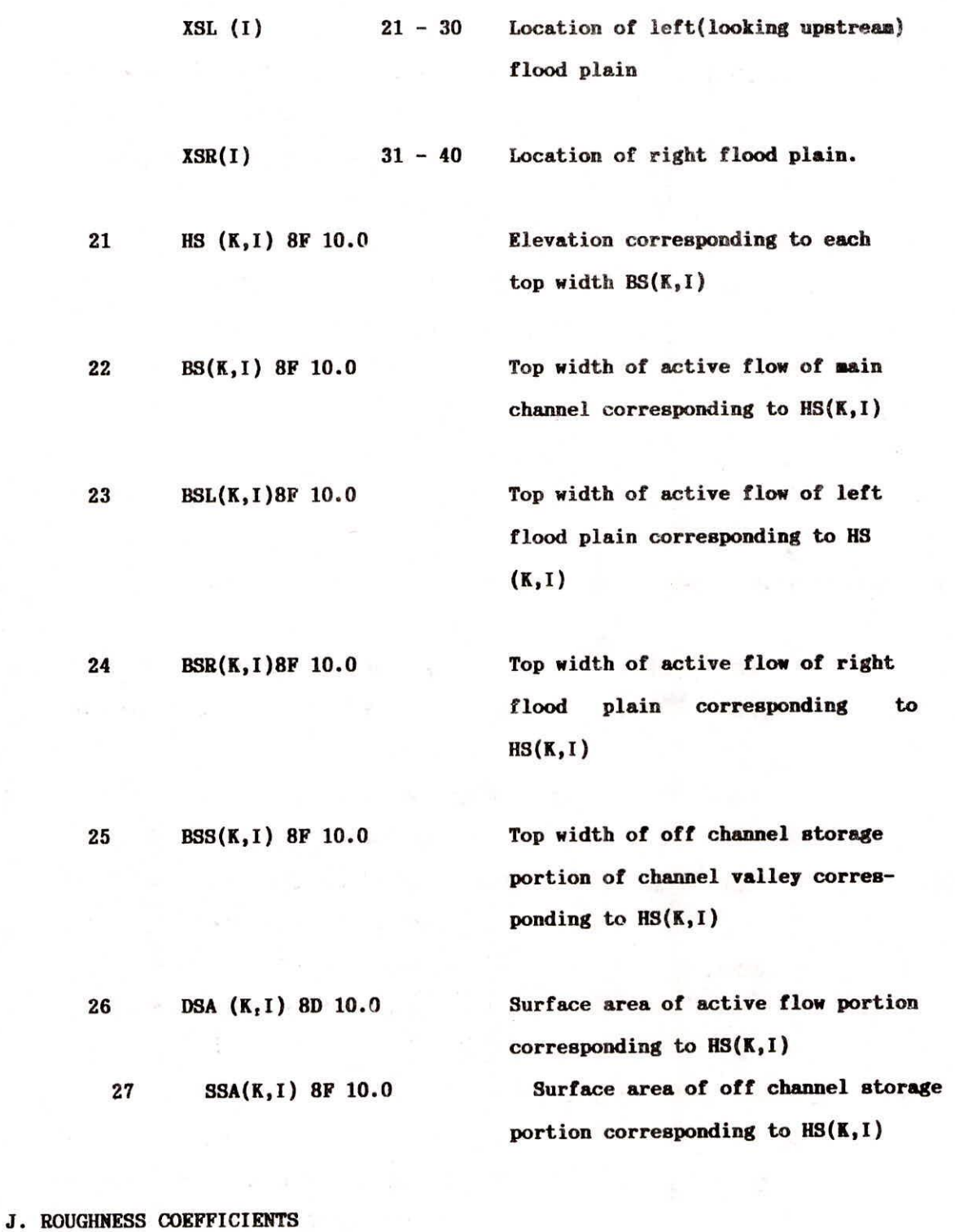

**28 CN(K,I) 8 F 10.0** 

**Nanning's n. for main channel corresponding to HS(K,I)** 

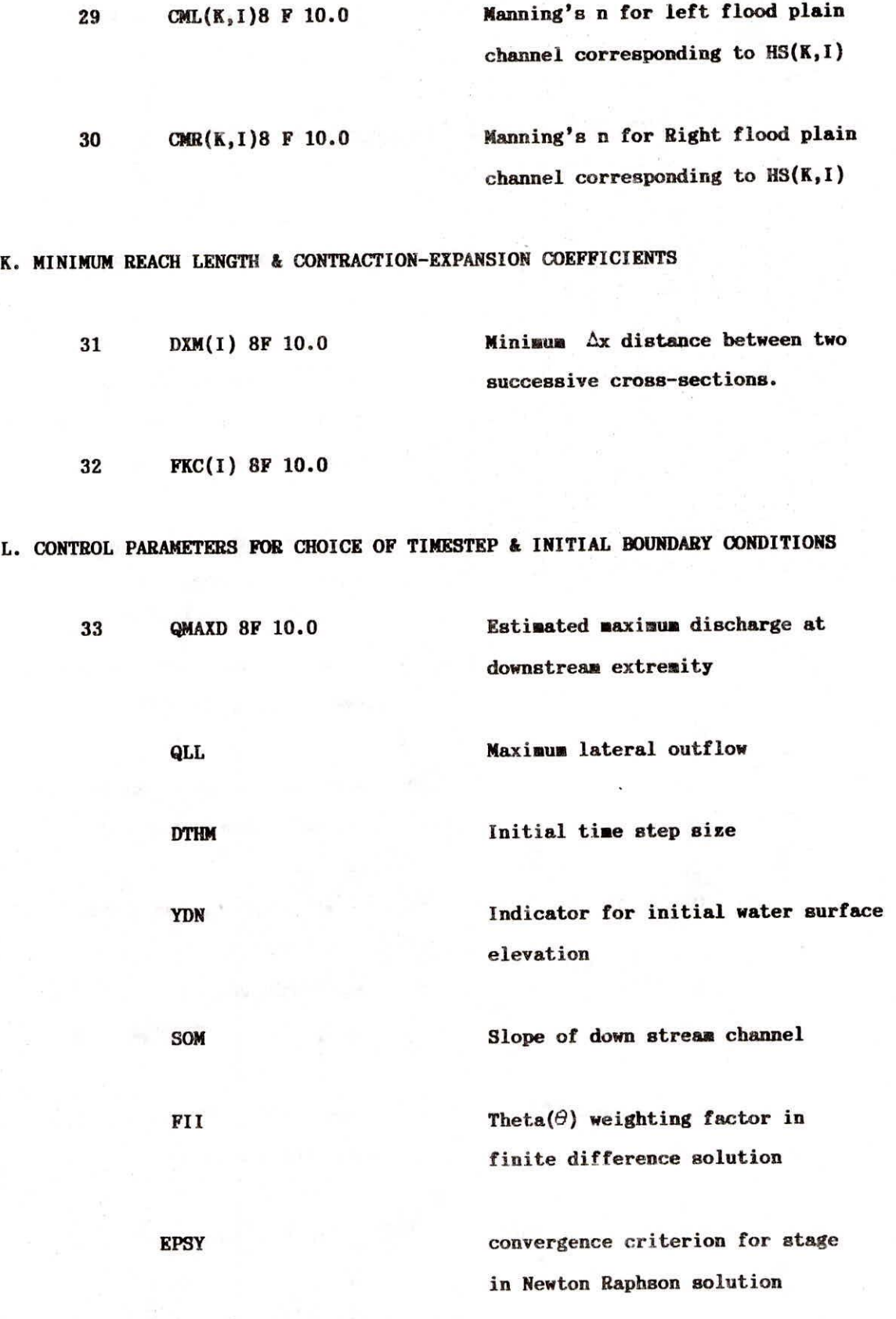

TH<sub>I</sub> Time when change of time step **takes place** 

## **M. FLOOD PLAIN COMPARTMENTS - INFORMATIONS & SPECIFICATIONS**

- **34 NPLD 110 No. of last flood plain compartment on the same side as the first FR).**
- **35 NPXI(K) 2 I 10 1 - 10 No. of cross-sections upstream of Ax reach where inflow**  to Kth FPC occurs.
	- **NQLP(K) 4 F 10.0 11 20 Parameter indicating pump dis**charge in Kth FPC
	- **PNELV(K) 21 30 Average elevation of crest weir (levee) in Kth FR)**
	- **PCNR(K) 31 40 Coefficient of discharge of**  weirflow in Kth FPC.
	- **PEO(K)** 41 50 Initial water surface elevation in Kth FPC.
	- **QMINP(K) 51 60 Minimum discharge of total number of pumps in Kth FR).**
- 36 PSA(I,K) 8 F 10.0 **Volume of Kth FPC corresponding to elevation PEL(J,K)**
- **37 PEL (I,K) 8 F 10.0 Elevation corresponding to PSA (I.K)**

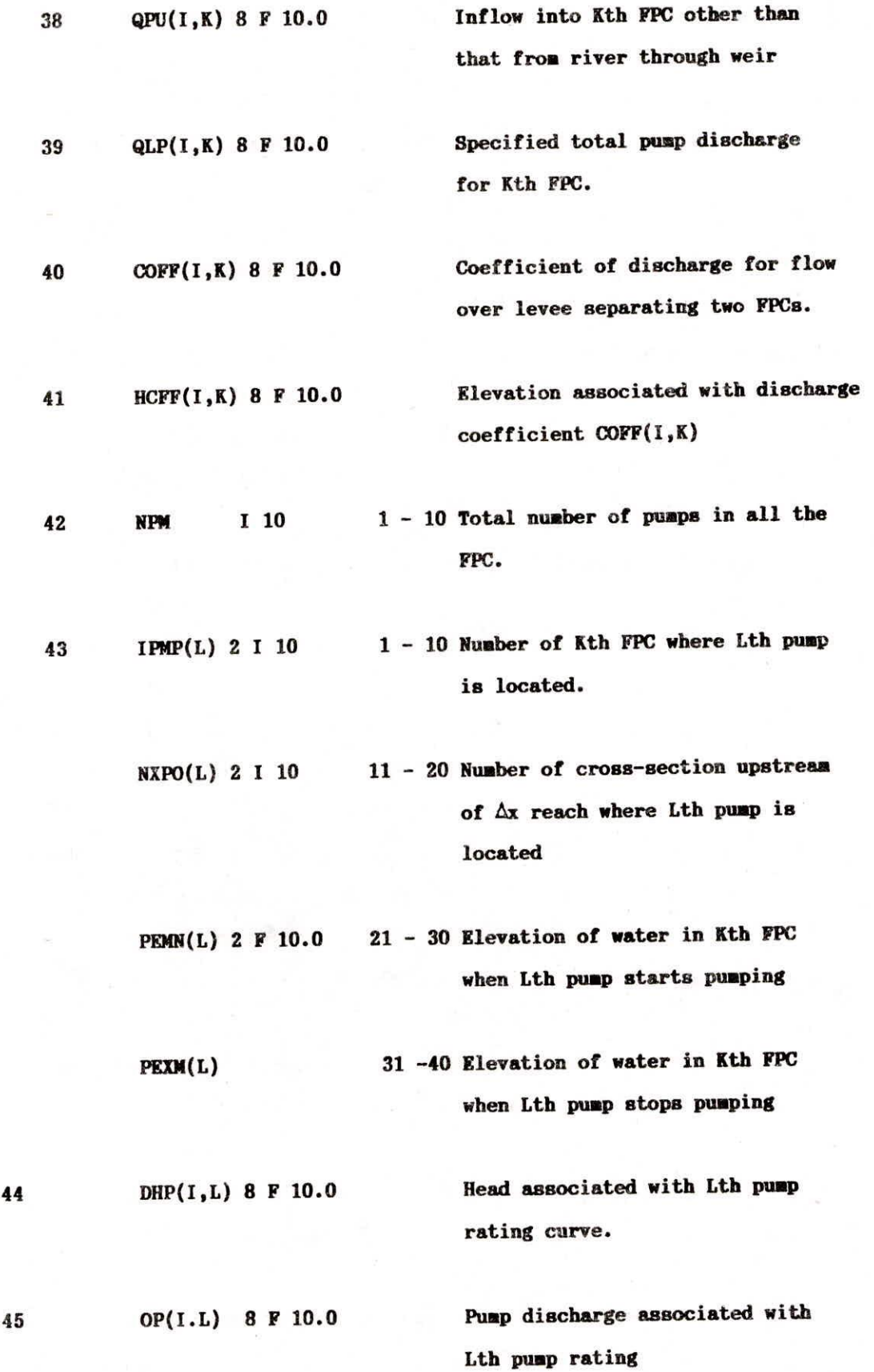
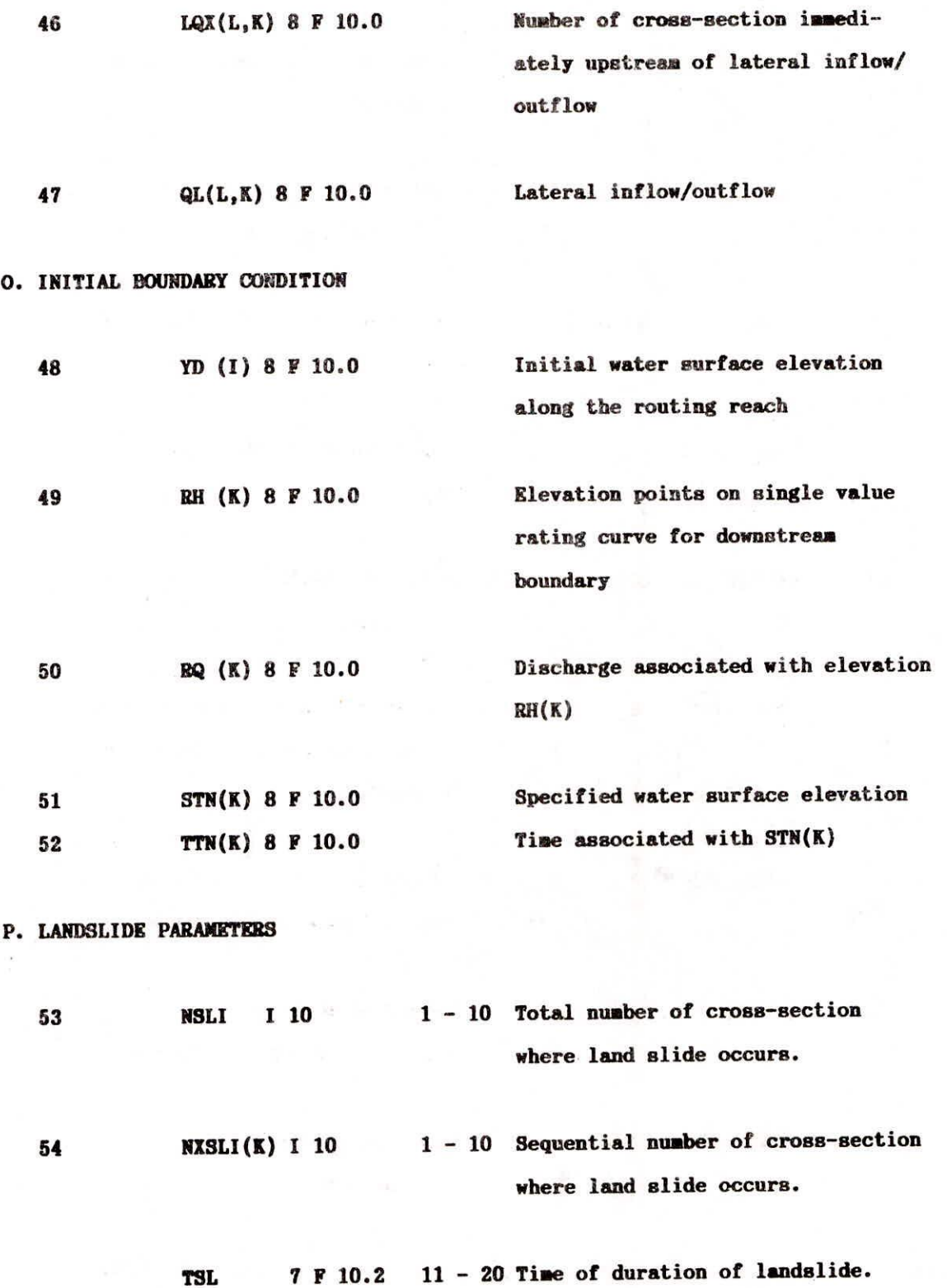

<sup>1</sup>

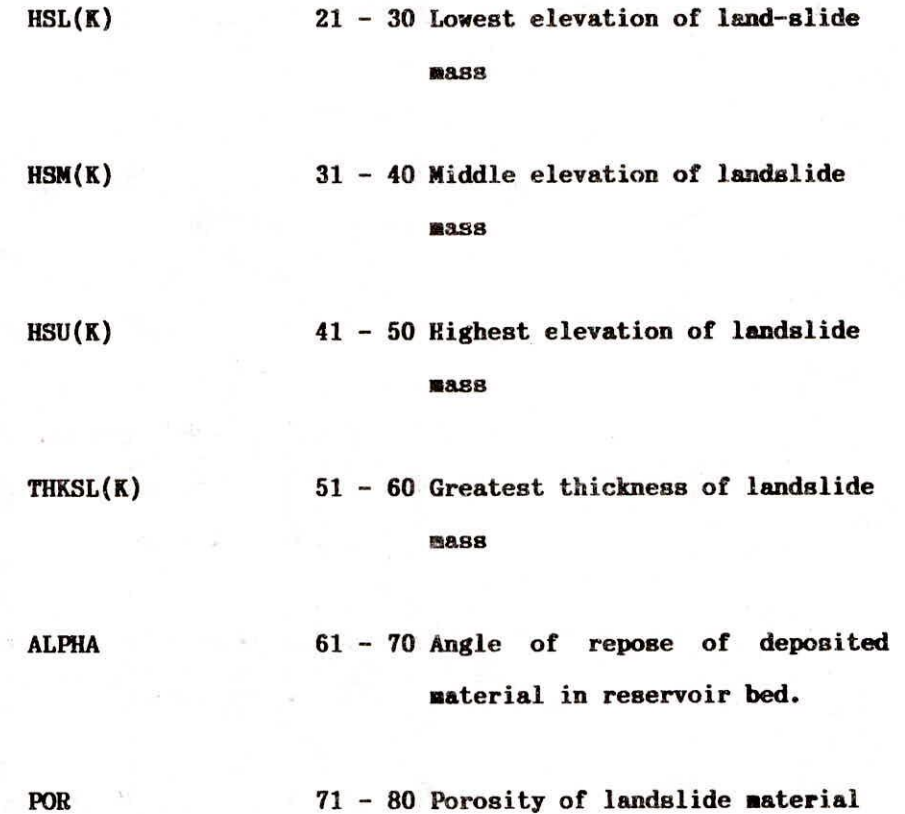

**Q. ADDITIONAL DATA FOR TIME DEPENDENT GATE FLOW** 

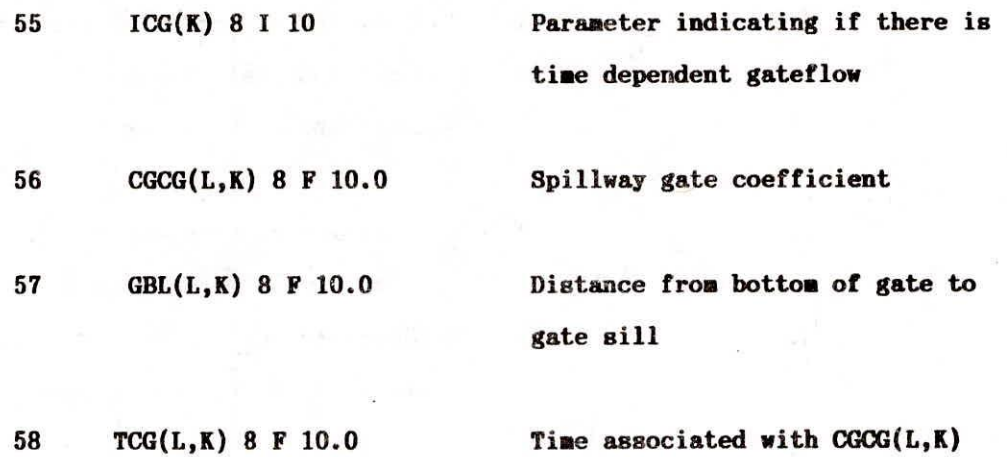

# **R. RESERVOIR SPECIFICATIONS AND BREACHING PARAMETERS OF LOWER DAM**

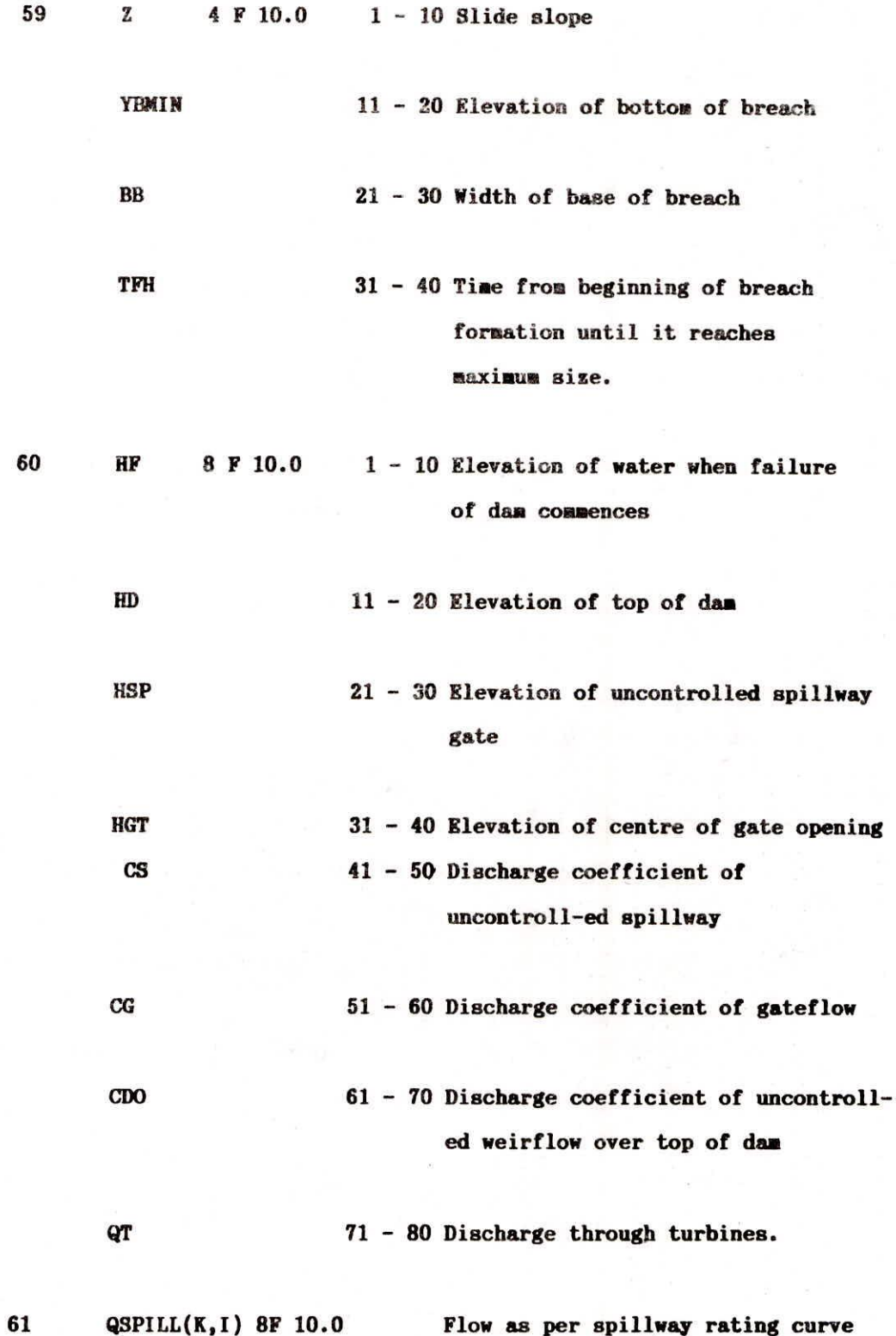

**62 HEAD (K,I) 811 10.0 Head above spillway crest corresponding to QSPILL(K,I)** 

**S. DUMMY GROUP** 

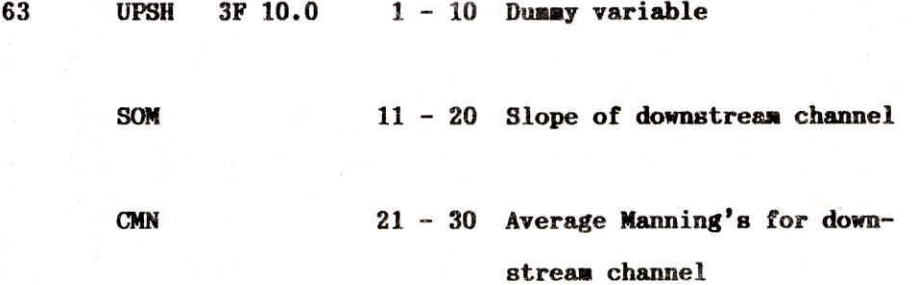

**It is seen that there are broadly 19 groups of cards from Group A to group S. Although the name of each of the groups are given at the beginning indicating broadly the type of general specification of variables in the cards of the group, this nomenclature is not complete in some cases. The user is advised to go into the variables in these groups and their detailed explanations being given later .** 

## **4.1. Detailed Explanation of Variables**

**4.1.1 Input Data File Structure** 

**The section 4.0 gives in brief all the input variables with brief description. The following instructions may be gone through systematically and carefully alongwith cross references for constructing the input data files. Various options in dealing with different types of problems have been explained in section 1.3 alongwith use of certain control variables. These are referred in several places in the instructions given below. The detailed descriptions of variables and their usages are given below. These are arranged card wise.** 

**Card No. 1 (a) & 1(b)** 

**NDAN, NRVR, NNANE The brief description of these variables given in section 4.0 is sufficient.** 

**Card No.2** 

**KKN - A control variable to indicate mainly if supercritical or subcritical**  flow in channel considered. This is associated with KSUPC (Card 16).

- **a) For KSUPC=0, flow through entire downstream channel is subcritical. Keep KKN=1 in this case.**
- **b) For KSUPC=1 flow is supercritical in the channel or in the upstream channel**  depending upon KKN=1 OR KKN=2

**That is,** 

- **KSUPC=1 and KKN=1, flow is supercritical throughout**
- **KSUPC=1, KKN=2, flow is supercritical in upstream reach and subcritical in downstream reach**
- **c) KKN=9 indicates that only a hydrograph is routed through channel (Note that routing of a flood hydrograph in a channel normally assumes a subcritical flow and hence KSUPC=0).**
- **KUI is a control variable to select type of reservoir routing for determining outflow hydrograph.**

**KUI=0, storage routing is used. KUI=1, dynamic routing is used** 

**Remember KUI=0 for options 1,2,3,7,8 and 9. and KUI=1 options 4,5,6,10,11 and 12** 

- **MULDAM is a control variable to select option for routing through multiple reservoirs.**
- a) If there are no dams downstream of first dam (breached dam), MULDAM=0
- **If there is one dam downstream of the first dam(breached dam), MULDAM=1**
- **If there are sore than one Dam and/or bridges downstream of first dam(breached Dam), MULDAM=Number of Dams and/or** bridges.
- **If a flood hydrograph is routed in a channel, MULDAM=0**
- **Note: Multiple dams downstream of the breach dams can be treated in two ways**

**Sequential Method - In this method the properties of the downstream dam are taken an the boundary condition. This can be used when the tail water below a dam is not affected by the back water produced by the downstream Dam. For this,** 

**KKN=l+No. of downstream Dam and MULDAM = No. of Dams** 

**In this case, the number of dams is restricted to 7.** 

**Multiple Dams as Internal boundaries:** 

**In this the effect of the backwater of the downstream dam on the tailwater of u/s dam can be taken into account.** 

For this KKN=1, MULDAM = No. of dams downstream

**KDMP is a control parameter for printing** 

**KDMP =0, Print only title page** 

**KDMP =1, Title page, abstract, variable descriptions** 

**KDMP =2, title page, abstract, variable descriptions and input data.** 

**KDMP =3, Title page plus input Data** 

**KDMP =4, same as KDMP=2** 

**KDMP =5, IOPUT on card (4) allows selective point out.** 

- **Note: The user is advised to use KDMP=3 and appropriate value of JNK(card 16) initially to get all possible input and output data alongwith explanation to help him either for debugging or for analysing his results. However, in the final results, the KDMP=5 with selective print out for IOPUT (card 4) is advised.**
- **ITER is a variable denoting number of inflow flood hydrograph ordinates (Maximum of 50 ordinates allowed).**

**If ITEH = 0 an inflow hydrograph is generated via a mathematical function. The requirement is as indicated in Card Group No.13.** 

- **NPRT is a parameter to control print output for 3NK=9 (card 16) NPRT is the total number of cross-sections at which hydraulic information is printed-out during dynamic routing; if NPRT=0, the program uses a variable NPRT computed by the program and prints-out hydraulic information at NPRT intervals of cross sections along the routing reach.**
- **KFLP is a parameter denoting the use of the special flood-plain routing feature; if KFLP=0, the special flood-plain feature is not used; if KFLP=1, the special flood-plain routing is used.**

**KSL is a parameter denoting simulation of landslide;if** 

**KSL=0, no landslide;** 

**KSL=1, a landslide occurring along one bank of the reservoir is simulated;** 

KSL=2, the landslide occurs along both banks of reservoir.

Card 3

NPT(K) Omit this card if NPRT=0

It indicates sequential number of cross-section at which hydraulic information is printed out K index goes from 1 to NPRT.

Card 4

 $IOPUT(K)$  is a optional point parameter that may override the JNK parameter, (card 16). K index goes from 1 to 12. If IOPUT(K)=0, allow the output to be printed; if  $IOPUT(K)=1$ , suppress the output. The following output can be controlled;

Col

1. Slope profile plot

2. Summary tables of input cross-sections and reaches

Initial conditions table - flow and "L" tables (reversed)

Initial conditions table - backwater elevation table (forward)

5. Dynamic routing - at upstream and downstream boundaries

6. Dynamic routing - at each multiple dam site (similar to depletion table)

7. Summary plots - peak elevation, discharge, time to peak, and time to flood elevation.

Arrays for selected hydrograph plots

9. List of input cross-sectional information

10.Reservoir depletion table

11-12 This value represents the time at which printing of output will commence. All output will be suppressed until this time is reached.

13-14 The interval at which the output will be pointed.

Note: This information can only be controlled if the JNK parameter allowed it to be printed originally.

 $5. IDAM(K) - 8 I 10 Format$ 

IDAM(K) is the number of cross-section coincident with the upstream face of read-in when the simultaneous computation of the complete system is desired (see note under variable MULDAM in card 2 for explanation) further information on the use of this computational option).

6.  $SA(K) - 8$  F 10.0 Format

SA(K) is the surface area (acres) or volume (acre-ft.) of reservoir at elevation HSA (K) IN CARD 7. If KUI=1 and KKN=1 or KKN=9, omit card (6). Maximum of 8 values allowed.

7. HSA  $(K)$  - 8 F 10.0 Format

H3A(K) is the elevation (ft) at which reservoir surface area SA(K) in card 6 is defined; elevation is referenced to a datum plane corresponding to mean sea level (m.s.1.). If KUI=1 AND KKN=1 or KKN=9, omit card (7). Elevation start at highest and proceed to lowest. Maximum of 8 values

allowed. Lowest elevation must be YBMIN as defined on card (8).

Note:

- I. In reservoir storage routing of the breached Dams, i.e. for KUI=0 (Option No.1,2,3, and 9) Omit card  $(5)$  and use card  $(6)$  and  $(7)$ .
- In reservoir dynamic routing, i.e. for KUI=1 (option number 4,5,6,10, 11 and 12) use card 5 and omit cards 6 and 7.
- In the dynamic routing of input hydrograph through a channel, i.e. for KUI=0 and KKN=9, (for option 7 and 8) omit cards 5, 6 and 7.

(8) FILM, YO, Z, YBMIN, BB, TFH, DATUM, VOL - 8 F 10.0 Format.

- RLM is the length (ml) of reservoir. Elevation (ft) of water surface in reservoir when computation commences; elevation is referenced to m.s.l. datum.
- Z is the side slope (1:vertical to z:horizontal) of breach. For rectangular breach  $z = 0$
- YBMIN is the lowest elevation (ft) that bottom of breach reaches; elevation is referenced to m.s.l. datum.
- BB is the width (ft) of base of breach. For a triangular breach  $BB = 0$
- TPH is the time(hr) from beginning of breach formation until it reached its maximum size.

DATUM is the elevation (m.s.1.) of bottom of dam.

VOL is the parameter indicating if SA (K) is surface area (areas) or volume

(acre-ft); if VOL=0.0, SA (K) is acres; if V0L=1.0, SA(K) is acre-ft.

(9) HF, HD, HSP, HGT, CS, CG, COO, QT -8 F 10.0 Format

HF Elevation (ft) of water when failure of dam commences; elevation is referenced to m.s.l datum; if HF is less than HD, the breach is formed by "piping".

HD Elevation (ft) of top of dam; elevation is reference to m.s.l. datum.

HSP Elevation (ft) of uncontrolled spillway crest; elevation is reference to m.s.l. datum.

HGT Elevation (ft) of center of gate openings; elevation is reference to m.s.l. datum.

CS Discharge coefficient of discharge (2.6-3.2) times the length (ft) of the spillway.

CG Discharge coefficient for gate flow; it is equal to the coefficient of discharge (o.60-0.80) times the area of gates.

CDO Discharge coefficient for uncontrolled weir flow over the top of the dam; it is equal to the coefficient of discharge (2.6-3.2) times the length of the dam crest (ft) less the length of the uncontrolled spillway and gates.

QT Discharge (cfs) through turbines; this flow is assumed constant from start of computations until the dam is completely breached; thereafter, QT is assumed to be zero. QT may also be considered leaking or constant spillway flow.

Note: 1) Omit cards (8) and (9) if KKN=9

2) The cards (8) and (9) give specifications of the breach formation

and connected control variables. The model gives two types of breach formation as explained vide section 2.1. The descriptions of these breach formations with respect to figures 1 and 2 of sections 2.1.1 and 2.1.2 are as given below:

a) Breach formation due to overtopping. The explanations of relevant variables in cards (8) and (9) with respect to Fig.1 of section 2.1.1 are given below'

 $YO = h$ 

YBMIN =  $h_{bm}$ 

 $BB = b$ 

 $Z = z$ 

DATUM = ms1 elevation of the bottom of dam or deepest bed level

 $HF = h$ <sub>f</sub>

$$
HD = h_d
$$

Such a formation of breach is caused when HF  $\geq$  HD or  $h_f \geq h_d$  as fig. 1. The temporal growth of the breach from initial time to final time (represented as TFH in card 8) is as explained in section 2.1.1.

b) Breach formation due to piping -

The explanations of relevant variables in cards (8) and (9) with respect to fig.2 of section 2.1.2 are as given below:

 $\gamma$ <sup>o</sup> = h<sub>o</sub>

YBMIN =  $h_b$ 

 $BB = b$ 

 $Z = z$  (normally z is put a zero, i.e., the breach formation is rectangular)

DATUM = mal elevation of the bottom of dam or deepest bed level

 $HF = h<sub>e</sub>$ 

 $HD = H_d$ 

Such a formation of breach is caused when HF  $\langle$  HD or  $h_f^{\langle}$   $^h_d$ as of breach formation is as explained in section 2.1.2.

 $(10)$  QSPILL  $(K,L)$  - 8 f 10.0 Format

QSPILL(K,L) Flow (cfs) of spillway or gate rating curve; K goes from 1 to maximum of 8; L goes from 1 to MULDAM (card 21) which may be a maximum of 10; if MULDAM=0, L goes from 1 to 1.

 $(11)$  HEAD  $(K,L)$  - 8 F 10.0 Format

HEAD (K,L) Head (ft) above spillway crest or gate center; head is associated with spillway flow or gate flow in rating curve; K goes from 1 to maximum of 8; L goes from 1 to MULDAM.

Note: 1) Repeat cards 10-11 as L index goes from 1 to MULDAM.

If MULDAM=0, L index goes from 1 to 1.

2) Cards (10) and (11) are used when the spillway rating is supplied by

the user. These are read-in only if either HSP is non-zero and CS is zero, or HOT is non-zero and CG is zero.

DHF, TEH - 2 F 10.0 Format

DHF Interval (hr) between QI(K) input hydrograph ordinates; enter 0.0 if intervals are not equal.

TEH Time (hrs) from beginning of routing until routing is terminated.

Q0, RHO, GANA, TPG - - 4 F 10.0 Format

Q0 Initial steady discharge (cfs).

RHO Ratio of peak flow to initial flow of inflow hydrograph.

GAMA Ratio of time from initial steady flow to center of gravity of inflow hydrograph to time to peak of inflow hydrograph.

TPG Time from initial flow to peak flow of inflow (hr).

Note: Omit card 13 if ITEH (card 2) is nonzero. If card 13 is included, then omit cards (14) and (15).

 $(14)$  QI  $(K)$  - 8 f 10.0 Format

QI (K) Inflow (cfs) at **upstream end of reservoir for each interval** of time **during the failure and until time TEH is reached;** K goes **from 1 to ITEH which can assume a maximum value of 50; if ITEH=0, omit this card.** 

**TI (K) - 8 F 10.0 Format** 

TI (K) Time associated with  $QI(K)$  inflows; if DHF (card 12) is non-zero, or if ITEH (card 2) is equal to zero, omit this card, K goes from 1 to ITEH.

(16) NS, NCS, NTT, JNK, KSA, KSUPC, LQ, KCG - 8 I 10 Format

NS Number of cross-sections used to describe the channel and valley downstream of dam; first cross-section should be immediately downstream of dam; last cross-section should be at farthest point downstream of dam where flood information is desired; other cross-sections can be located as desired by user; maximum of 90 and minimum of 2 cross-sections can be used to describe the downstream channel valley.

NCS Maximum number of top widths used to describe a cross-section.

NTT Total number of cross-sections at which discharge hydrographs will be plotted; maximum number is limited to 6. The location of the crosssections at which plots are provided is specified by the parameter  $NT(K)$ , which is on card (17). If NTT=0, no plots are provided. If NTT=a negative value between 1 and 6, the profile plots are suppressed.

JNK Parameter to specify the type of output other than plots which will be provided; if JNK=0, a minimum of output is provided - this includes all input data and hydrograph plots; if JNK=1, reservoir depletion table printed, profile of downstream crests and times, and designated hydrographs; if JNK=4, additional information is printed at each time step for debugging; if JNK=9, information is printed for debugging.

KSA This is a control variable to decide (a) whether downstream channel valley will be described by cross-sections or (b) whether downstream channel valley will be described by surface area vs. elevation curve or (c) whether downstream channel valley will be described by cross-sections with proper smoothening factors. For this purpose three sets of values of KSA are used as given below:

KSA =0, the downstream channel valley is described by NS number of crosssections without smoothening.

ii) KSA =1, the downstream channel valley is described by input data consisting of a single table of surface area vs. elevation. For this purpose  $NS = 2$ .

iii) KSA = any negative integer like - 1, -2, -3, etc., this enables effecting proper smoothening factor when the downstream channel valley is described by NS number of cross-sections. The absolute integer value of KSA decides smoothening of widths in vertical direction as explained in variable NTSM of card 18.

Note: Further use of  $KSA = 0$  and  $KSA = 1$  are explained in the note after card 27.

KSUPC Parameter to indicate if flow is supercritical. If KSUPC=0 , flow through entire downstream channel-valley reach is subcritical and no special treatment is required; if KSUPC=1, the flow is known to be supercritical in either an upstream portion of the downstream channel-valley or throughout the entire downstream reach. When flow is supercritical,. special computational procedures are used within the program. If only the upstream portion of the reach has supercritical flow, two sets of downstream channel-valley inputs commencing with card no.(16) are read in.

LQ Parameter denoting the total number of lateral inflow hydrographs along the downstream channel-valley; a maximum of 10 hydrographs, each with 50 ordinates, are allowed.

KCG Number of ordinates in spillway **gate** control curve of **gate** coefficient **(CGCG)** vs. time **(TCG)** described on cards (56) and (58). If KCG is negative, it is the total number of floodplain compartments. Maximum of 16 allowed.

Note: For debugging, JNK=4 or 9 is preferred.

 $(17)$  NT $(K)$  - 6 I 10 Format

NT (K) Number of cross-section (1 through NS in card 16) at which hydrograph plots are desired; K goes from 1 to NTT in card 16: if NTT=0, card no.(17) is omitted.

SMF, NTSM, NSMR - F 10.2, 2 I 10 SMF Smoothing factor, 0.5 < SMF < 0.9.

NTSM Parameter indicating type of smoothing. If NTSM=1, smoothing of widths along  $x = axis$ ; if NTSM=2, smoothing of widths in vertical where maximum width/ft change is /KSA/ \*50; if NTSM=3, smoothing of widths in vertical where maximum width/ft change is/KSA/ \*50; if NTSM=3, smoothing of elevations along x-axis; NTSM=4, type 1 and type 2 smoothing; if NTSM=5, type 1,2, and 3 smoothing.

NSMR Number of separate smoothing reaches within the total routing reach.

 $(19)$  NUSM $(K)$ , NDSM $(K)$  - 2 I 10

NUSM(K) Upstream cross section number of Kth smoothing reach.

NDSM(K) Downstream cross section number of Kth smoothing reach.

Note: Card (19) is read-in for each Kth smoothing reach as K goes from 1 to NSMR.

Note: Omit cards 18 and 19 if KSA  $\geq$  0 (card 16).

 $(20)$  XS(I), FSTG(I), XSL(I), XSR(I) - 4 F 10.0 Format

XS(I) Location (mi) of cross-sections used to describe downstream channelvalley; mileage must increase in the downstream direction from dam. If KFLP=1 (CARD (2)), XS (I) is mileage measured along centre of channel.

 $FSTG(I)$  Elevation (m.s.l.) at which flooding commences; may be left blank.

 $XSL(I)$  If KFLP=0, leave blank; if KFLP=1,  $XSL(I)$  is the mileage (location) of the Ith cross-section along cross-section along the left (looking upstream) flood plain.

 $XSR(I)$  If KFLP=0, leave blank; if KFLP=1,  $XSR(I)$  is the mileage (location) of the Ith cross-section along the right flood-plain.

 $(21)$  HS  $(K, I) - 8$  F 10.0 Format

 $HS(K, I)$  Elevation (ft), referenced to ms.1. datum. corresponding to each top width (BS (K,I) on card (22) used to describe cross-sections; K goes from 1 to NCS; NCS values of HS  $(K, I)$  are punched on a single card. NCS is limited to a maximum of 8. Start with lowest HS and proceed to highest values of HS.

 $(22)$  BS  $(K, I) - 8$  F 10.0 Format

BS (K,I) Top width (ft) of active flow portion of channel-valley cross-section corresponding to each elevation HS(K,I); K goes from 1 to NCS in card (16); NCS values of BS (K,I) are punched on a single card; NCS is limited to maximum of 8. This card is omitted if KSA=1.

(23) BSL (K,I) - 8 F 10.0 Format

BSL (K,I) Top width (ft) of active flow portion of left flood-plain corresponding to each elevation HS (K,I); K goes from 1 to NCS; NCS values of BSL(K,I) are punched on a single card; NCS is limited to a maximum of 8. This card is omitted if KFLP=0 (card (2)).

 $(24)$  BSR  $(K, I) - 8$  F 10.0 Format

BSR (K,I) Top width (ft) of active flow portion of right flood-plain corresponding to each elevation HS  $(K, I)$ . This card is omitted if KFLP=0.

 $(25)$  BSS  $(K, I) - 8$  F 10.0 Format

BSS (K,I) Top width (ft) of off-channel storage portion of channelvalley cross-section corresponding to each elevation HS  $(K, I)$ ; K goes from 1 to NCS; NCS values of BSS (K,I) are punched on a single card; NCS is limited to maximum of 8; this card is omitted if KSA=1 (card 16)).

 $(26)$  DSA  $(K, I) - 8$  F 10.0 Format

DSA (K,I) Surface area (acres) of active flow portion of downstream channel-valley cross-section corresponding to each elevation HS(K,I); K goes from 1 to NCS; NCS values of DSA (K,I) are punched on a single card; NCS is limited to maximum of 8; this card is omitted if KSA < 0.

### $(27)$  SSA  $(K, I) - 8$  F 10.0 Format

SSA (K,I) Surface area (acres) of off-channel storage portion of channel valley cross-section corresponding to each elevation HS  $(K, I)$ ; K goes from 1 to NCS; NCS values of SSA (K,I) are punched on a single card; NCS is limited to maximum of 8; this card is omitted if KSA=0.

Note: The arrangement of cards from 20 to 27 is given below:

a) For KSA = 0 or KSA = negative integer as explained at (i) and (iii) under the explanation for variable KM in card 16, the arrangement of cards will be from card 20 to card 25 serially. This arrangement is repeated as index I goes from 1 to NS.

b) For KSA =1 (for which NS =2), the cards are arranged as 20, 21, 26, 27, 20, 21.

 $(28)$  CM  $(K, I) - 8$  F 10.0 Format

 $CM$   $(K, I)$  - Manning n for channel corresponding to each elevation  $HS$  $(K, I)$ ; K goes from 1 to NCS; NCS values of  $CM(K, I)$  are punched on a single card; NCS is limited to maximum of 8; the Manning n represents the roughness encountered by the flow through the reach bounded by cross-sections at locations I and I+1.

 $(29)$  CML  $(K, I) - 8$  F 10.0 Format

CML (K,I) Manning n for left flood-plain corresponding to each elevation HS  $(K, I)$ ; K goes from 1 to NCS; NCS values of CM  $(K, I)$  are punched on a single card; NCS is limited to a maximum of 8. This card is omitted if KFLP=0 (card 2).

 $(30)$  CMR  $(K, I) - 8$  F 10.0 Format

CMR (K,I) Manning n for right flood-plain corresponding to each elevation HS  $(K, I)$ . This card is omitted if KFLP=0.

Note: CARDS (28, 29, 30) are repeated for (NS-1) reaches.

 $(31)$  DXM  $(I) - 8$  F 10.0 Format

DXM (I) Minimum  $\Delta x$  distance (mi) between cross-sections used in the computations. If DXM (I) is less than the distance between two adjacent crosssections among the NS cross-sections read in, then intermediate cross-sections are created within the program via an interpolation procedure. (NS-1) values of DIM (I) are punched on one or more cards (8 values to a card); maximum no.

of DXM (I) values is limited to 89; values assigned to DXM (I) should not result in more than 200 cross-sections produced by the interpolation procedure. (DXM) values should be determined by the relationship C times  $\Delta t$ , where C is the approximate speed of the flood wave.)

 $(32)$  FKC  $(I) - 8$  F 10.0 Format

FKC (I) Contraction-expansion coefficient; contraction values vary from 0.1 to 0.3 , expansion values vary from -0.5 to -1.0 ; if contractionexpansion effects are negligible, enter  $0.0$  for FKC  $(I)$ ;  $(NS-1)$  values of FKC (I) are punched on one or more cards (8 values to a card); maximum no. of FKC (I) values is limited to 89.

QMAXD, QLL, DTHM, YON, SCM, F11, EPSY, TFI -8 F 10.0 Format

QMAXD Estimated maximum discharge (cfs) at downstream extremity of channel-valley reach; can be read in as 0.0 for initial run, subsequent runs can have a value of QMAXD as determined by the routing computations during the initial run. Only required when QLL is non-zero.

QLL Maximum lateral outflow (cfs/ft) producing the volume losses experienced by the passage of the dam-break flood wave through the downstream valley; QLL has a negative sign. DTHM Initial t time step DTHM size (hr); if 0.0 is read in, the value of DTHM is computed by the program; if DTHM<0.0. DTHM represents the divisor MDT for determining the time step (DTH=TEH/MDT) and DTHM is reset to zero.

YDN Initial elevation of water surface at downstream end of routing reach; if channel control exists at this location, enter 0.0; YDN is non-zero if a dam or other control structure exists at the downstream end of the routing reach; if YDN=0.25 , A single value rating curve of water surface elevation (m.s.1.) vs. discharge exists at downstream end; if YDN = 0.5, critical flow such as waterfall exists at downstream end; if YDN=0.75, a specified water surface elevation (m.s.l.) such as a tide exists at the downstream end; if

Y1N=1.0, channel control exists at downstream end, but this signals the program that initial water surface elevations will be read-in at the NS crosssections via card (48).

SOM Slope of downstream channel (ft/m1) for first mile below dam.

FII Theta  $(\theta)$  weighting factor in finite difference solution; if left blank, a value of 0.60 is used in program; if 0.5 is used.  $\theta$  is set internally to 0.60 and the model is capable of allowing negative flows to occur; if 0.51 is used.  $\theta$  is set internally to 0.60 and the model routing is done by the diffusion method instead of dynamic routing.

EPSY Convergence criterion for state (ft) in Newton-Raphson interactive solution of finite difference unsteady flow equations; varies from .01 to .1 ft; if left blank, program us 0.01 ft. TFI Time (hr) when TFI tine step changes from DTHM to TFH/MDT.

 $(34)$  NPLD - I 10

NPLD Number of last flood plain compartment on same side of river where first flood plain compartment (FPC) is located; if no flow is transferred from one FPC to an adjacent FPC, let NFLD=0. Omit this card if KCG  $\geq 0$ .

(35) NPXI (K), NQLP (K), PWELV (K), PCWR (K), PEO (K), QMINP (K) - 2 I 10, 4 F 10.0

NPXI (K) Number of cross section immediately upstream of  $\Delta x$  reach share inflow to Kth FPC occurs.

NQLP (K) Parameter indicating if pump discharge within the Kth FPC will be specified by a discharge hydrograph; 0 if no, 1 if yes.

PWELV (K) Average elevation (ft. ms1) of crest of weir (levee) along  $\Delta x$  reach where inflow to Kth FPC occurs.

PCWR(K) Coefficient of discharge for weir flow along  $\Delta x$  reach where inflow to

PEO (K) Initial elevation (ft. msl) of water surface in Kth FPC at time =  $0$ .

QMINP (K) Minimum discharge (cfs) of total number of pumps in Kth FPC at all times.

 $(36)$  PSA  $(I,K) - 8$  F 10.0

PSA(I,K) Total volume (acre-ft) of Kth FPC below each elevation (PEL (I,K); I index goes from 1 to 8.

 $(37)$  PEL  $(I,K) - 8$  F 10.0

PEF  $(I,K)$  Elevation (ft. msl) associated with each volume PSA  $(I,K)$ ; elevations start at the lowest and proceed to the highest; I index goes from 1 to 8; last specified elevation should be greater than any expected water elevation within the FPC.

 $(38)$  QPU  $(I,K) - 8$  F 10.0

 $QPU (I,K)$  Inflow (cfs) to Kth FPC other than that transmitted over the weir (levee) from the main river; I index goes from 1 to ITEH (card no.2).

 $(39)$  QLP  $(I,K)$  - 8 F 10.0

QLP (I,K) Specified total pump discharge (cfs) for Kth FPC; I index goes from 1 to ITEH (card no.2); omit this card if NQLP (K)=0.

 $(40)$  COFF  $(I,K) - 8$  F 10.0

COFF  $(I,K)$  Coefficient of discharge for flow over levee separating the Kth and Kth+1 FPC; coefficient is product of the broad- crested weir coefficient (2.6 to 3.2) and the length (ft) of the weir crest; the coefficient varies with elevation (HCFF  $(I,K)$ ; I index goes from 1 to 8; omit this card if NPFD =O.

 $(41)$  COFF  $(I,K) - 8$  F 10.0

COFF (I,K) Elevation (ft. ms1) associated with the discharge coefficients COFF (I,K); elevations start at the lowest point along the levee crest and proceed upward; I index goes from 1 to 8; omit this card if NPLD=0.

(42) NPM - I 10

RPM Total number of pumps in all the FPC.

Note: 1) For KCG  $\geq$  0 (card 16) omit card 34 to 45

2) For KCG  $\leftarrow$  0 repeat card no. 35 to 41 as K goes from 1 to absolute value of KCG.

3) If NPM =  $0$ , omit card No.43 to 45.

(43) IPMPL (L), NXPO (L), PEMN (L), PEMX (L) - 2 I 10, 2F 10.0

IPMPL (1) Number of the Kth FPC in which the Lth pump is located.

NXPO (L) Number of the cross section immediately upstream of  $\Delta x$  reach where the Lth pump discharges into main river.

PEMN (L) Elevation (ft. msl) of water in Kth FPC when Lth pump starts pumping.

PENX(L) Elevation (ft. ms1) of water in Kth FPC when Lth pump stops pumping.  $(44)$  DHP  $(I,L) - 8$  F 10.0

DHP (I,L) Head (ft) associated with Lth pump rating curve; 1 index goes from 1 to 8; head starts at smallest and proceeds to greatest; negative head may be specified. Omit this card if NQLP  $(K) = 0$  (card 35).

 $(45)$  OP  $(I,L)$  - 8 F 10.0

OP (I,L) Pump discharge (cfs) associated with Lth pump rating curve; I index goes from 1 to 8; each value is associated with its corresponding  $DHP(I,L)$ value. Omit this card if NQLP  $(K) = 0$ . (card 35)

Note: Repeat card no.43 to 45 as L index goes from 1 to NPN.

 $(46)$  LQX $(K)$  - 81 10 Format

LQX(K) Number of cross-section immediately upstream of lateral inflow/outflow; K goes from 1 to LQ (card (16). If LQX (K) is specified as a negative number, this indicates that the reach may have outflow via broad-crested weir flow.

 $(47)$  QL  $(L,K) - 8$  F 10.0 Format

QL(L,K) Lateral inflow (cfs) for Kth lateral inflow point; L index goes from 1 to ITEH (card (2)); ordinates of lateral inflow hydrograph have sane time as those of reservoir inflow hydrograph QI(L) on card **(14));** K index goes from 1 to LQ. If LQX (K) is negative, two values only are specified on card (47) according to a  $2 \nVdash 10.2$  format. The first (WELV  $(K)$ ) is the crest elevation (msl) at which overflow occurs (this represents the average crest elevation along the reach). The second (CWR (K) is the discharge coefficient ranging in value from 2.6 to 3.2 with 3.0 a most common value.

Note: Omit cards (46) and (47) if LQ=0 (on card no.16).

YD (I) - 8 F 10.0 Format

YD (I) Initial water surface elevations (m.s.l.) along routing reach; this is used only if YDN=1.0; if YDN  $\neq$  1.0, omit this card and program computes the initial water surface elevations.

 $(49)$  RH  $(K) - 8$  F 10.0 Format

RH (K) Elevation (m.s.l.) points on single value rating curve for downstream boundary, read in only if YDN (card no.33) = 0.25; K index goes from 1 to maximum of 8.

 $(50)$  RQ  $(K)$  - 8 F 10.0 Format

RQ (K) Discharge (eta) associated with elevation points on single value rating curve for downstream boundary, read in only if YDN = 0.25

 $(51)$  STN $(K)$  - 8 F 10.0 Format

STN (K) Specified water surface elevation (m.s.l.) at downstream boundary such as a tide; K goes from 1 to ITEM, read in only if YDN=0.75.

 $(52)$  TTN  $(K) - 8$  F 10.0 Format

TTN (K) Time (hrs) associated with STN (K); K goes from 1 to ITEH, read in only if  $YDN = 0.75$ .

 $(53)$  NSLI - I 10 Format

NSLI Total no. of cross-sections (read-in) where landslide occurs; maximum no. allowed is 6; also maximum total cross-sections (including interpolated ones created by DXM values on card  $(31)$  is limited to 31; omit if KSL = 0

 $(54)$ .NXSLI  $(K)$ , TSL, HSL  $(K)$ , HSM  $(K)$ , HSU  $(K)$ , THKSL  $(K)$ , ALPHA, POR - I 10, 7 F 10.2 Format

NXSLI (K) Sequential number of cross-section where landslide occurs; K index ones from 1 to NSLI

TSL Time of duration for landslide (usually in the range of 15 seconds to a few minutes); unit must be in hrs.

HSL (K) Elevation (ft above ms1) of lowest portion of landslide mass; K goes from 1 to NSLI,

HSM (K) Elevation (ft above msl.) of middle portion of landslide mass-at this elevation, the landslide mass has the greatest thickness into the bank; K goes from 1 to NSLI.

HSU(K) Elevation (ft above m.s.1.) of highest portion of landslide mass, K goes from 1 to NSLI.

THKSL(K) Greatest thickness (depth into the bank) in ft of the landslide mass at elevation HSM(K); K goes from 1 to NSLI.

ALPHA Angle of repose that deposited material from the landslide assumes in the bottom of the reservoir, in degrees.

POR Porosity of landslide material, decimal fraction.

Note: Omit cards (53) and (54) if KSL=0.

Note: Card (54) is repeated for each K as it goes from 1 to NSLI.

(55) ICG (K) - 8 I 10 Format

ICG (K) Parameter indicating if a dam has time- dependent gate flow; if yes ICG  $(K)-1$ ; if no, ICS  $(K) = 0$ ; K goes from 1 to M, where M = MULDAM if MULDAM  $>1$  and  $M = 1$  if MULDAM = 0

 $(56)$  CGCG  $(L,K) - 8$  F 10.0 Format

CGCG  $(L,K)$ . Spillway gate coefficient equal to area of gates (opened at time TCG  $(L,K)$ ) x coefficient of discharge; L goes from 1 to KCG (see card 16); and K goes from 1 to the total number of dams having time-dependent gate control.

 $(57)$  GBL  $(L,K)$  - 8 F 10.0 Format

GBL  $(L,K)$  Distance (ft) from bottom of gate to gate sill (HGT-card  $(9)$ ); This distance is time dependent and is associated with the time array TCG  $(L,K)$ ; L and K index are same as described on card (56).

 $(58)$  TCG  $(L,K) - 8$  F 10.0 Format

TCG  $(L,K)$  Time (hrs) associated with CGCG  $(L,K)$ ; L goes from 1 to KCG; and K goes from 1 to the total number of dams having time-dependent gate control.

Note: Omit cards  $(55)$ ,  $(56)$ ,  $(57)$  and  $(58)$  if KCG=0 (on card no.16).

 $(59)$  Z, YBMIN, BB, TFH - 4 F 10.0 Format

Z Side slope (1: vertical to z: horizontal) of breach of downstream dam.

YBMIN Lowest elevation (ft) that bottom of breach reaches; elevation is reference to m.s.l. datum.

BE Width (ft) of base of breach of downstream dam.

TFH Time (hr) from. beginning of breach formation of downstream dam until it reaches its maximum size. 59

HF, HD, HSP, HGT, CS, CG, COO, QT -8 F 10.0 Format

HF Elevation (ft) of water when failure of downstream dam commences; elevation is reference to m.s.l. datum.

HD Elevation (ft) of top of downstream dam; elevation **is** referenced to m.s.l.datum.

HSP Elevation (ft) of uncontrolled spillway crest; elevation is referenced to m.s.l. datum.

HGT Elevation (ft) of center of gate openings; elevation is referenced to m.s.l. datum.

CS Discharge coefficient for uncontrolled spillway; it is equal to the coefficient of discharge (2.6 - 3.2) times the length (ft) of the spillway.

CO Discharge coefficient for gate flow; it is equal to the coefficient of discharge (0.10-0.80) times the area of gates.

CDO Discharge coefficient for uncontrolled weir flow over the top of the downstream dam; it is equal to the coefficient of discharge (2.6 - 3.2) times the length of the downstream dam crest (ft) less the length of the uncontrolled spillway and gates.

QT Discharge (cfs) through turbines; this flow is assumed constant from start of computations until the downstream dam is completely breached; thereafter QT is assumed to be zero.

 $(61)$  QSPILL  $(K,1)-8$  F 10.0 Format

**QSPILL(K,1) Flow (cfs) of spillway or gate rating curve; k goes from 1 to maximum of 8.** 

 $(62)$  HEAD  $(K,1)$  - 8 F 10.0 Format

**HEAD(K,1) Head (ft) above spillway crest or gate center; head is associated with spillway flow or gate flow in rating curve.** 

**Note: Cards (61) and (62) are read-in only if either HSP is non-zero and CS is zero or HGT is non-zero and CG is zero. This option allows a rating curve to be used for either the uncontrolled spillway or submerged gate rather than an equation for each using a constant discharge coefficient.** 

**UPSH, SON, CNN - 3 F 10.0 Format** 

**UPSH Dummy variable, leave blank.** 

**SON Slope of downstream channel (ft/m1) for first few miles below dam.** 

**CNN Average Manning's n for downstream channel for first few miles below dam.** 

**Note: Cards (59-63) are omitted if KUI=0 and MULDAM=0 or if KKN=9.** 

**Note: If KUI=1 and dynamic routing is used for the reservoir routing procedure, cards (6) and (7) are omitted and cards (98) - (58) and (51) apply to the reservoir characteristics. Then, cards (16) - (58) are read in again; this time they apply to the downstream channel and valley.** 

**Note: If KKN=9, only a downstream routing is used to route a read- in hydrograph (cards (12) - (15)). Also, cards (16) - (25) and (28) - (58) are required.** 

5.0 APPLICATION OF DAMBRK PROGRAM

DAMBRK is a dynamic flood routing program. It has wide application besides simulating movement of dam-breach flood wave. Some of the typical flood wave routing applications of this program are:

5.1 Category I - Dam break flood wave routing:-

A. Single dam breach with dynamic reservoir routing of breached dam.

B. Single dam breach with storage routing of the reservoir of the breached dam.

C. Multiple dam breach with dynamic reservoir routing of the upstream-most of the breached dams.

Multiple dam breach with storage routing of the upstream most of the breached dams.

For these applications the relevant options to be used are given below:

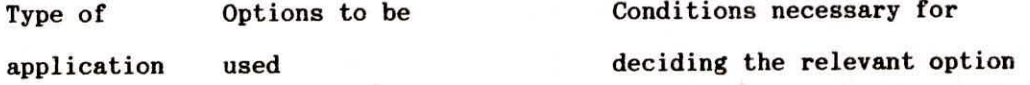

A. 4 Subcritical flow in entire downstream reach of the breached dam.

> 5 Supercritical flow in entire downstream reach of the breached dam.

6 Supercritical flow in the upstream portion

and subcritical flow in the downstream portion of the reach below the breached dam.

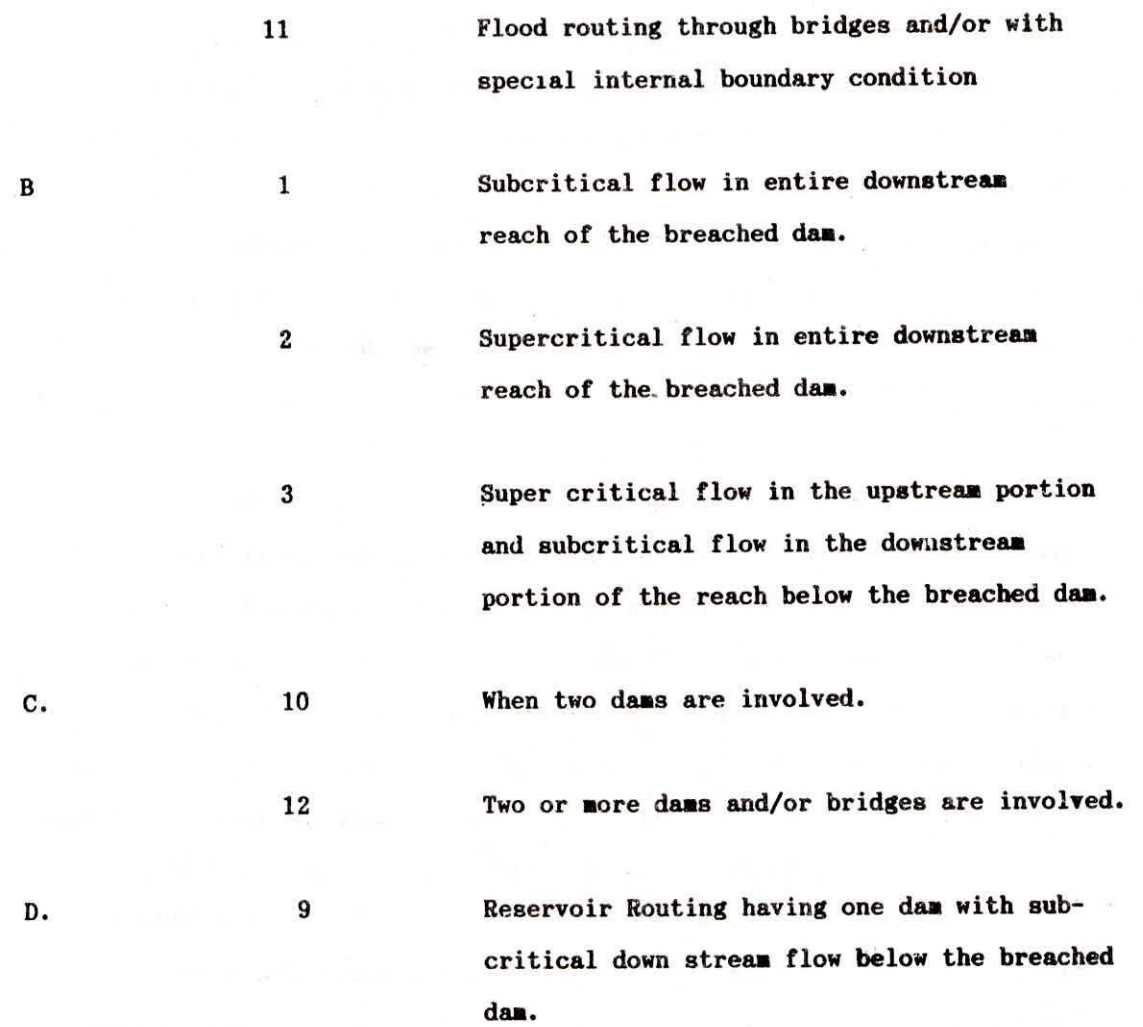

5.2 Category II - Channel routing

Different types or application of channel routing with relevant options to be used are given below:

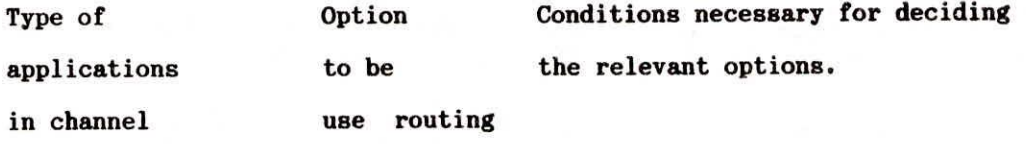

1. Channel routing 7 a. Subcritical flow throughout.

of flood hydrograph

b. Subcritical flow throughout with definite boundary condition like presence of tide at the downstream end of the reach.

8 Supercritical flow throughout.

- 12 a. routing through bridges.
	- b. routing through bridges and with definite boundary condition like presence of tide at the downstream end of the reach.

### 5.3 Category III - Reservoir Routing

(a) Simple reservoir storage routing can be done by using Option 1 by forcing no-breach condition of the dam. This is achieved by giving a very high value to the variable HF in Card No.9. Besides the breach parameters are sufficiently reduced e.g. YBMIN in Card 8 is given a value almost equal to HD in Card 9 and BB in card 8 is given a value near to zero. The shortcoming in this routing is that it starts from the beginning of the hydrograph period instead of at a discharge corresponding to the discharge at FRL. Besides, the users are not advised to use this big program in simple storage routing.

(b) Reservoir dynamic routing can be done by using Option 4. In this case also no-breach condition is forced on the program as done in case of storage routing described in 5.3 (a) by putting appropriate values to variables HF in card 9 and YBMIN and BB in card 8. This is a very useful routing exercise

especially in the backwater curve analysis in a reservoir.

5.4 Printing Options Available with DAMBRK.

Various options for printing the outputs are available. For exercising these options, the relevant variables are KDMP in Card 2, IOPUT(K) in Card 4 and JNK in card 16. The users are advised to understand these variables clearly as explained in section 4. Most of the printing options give lot of outputs requiring more stationery. If the user is interested in some selected outputs only, he is advised to use KDMP = 5 in card 2 and required outputs as per instructions given for IOPUT (K) in card 4.

For example, for backwater curve analysis, the requirement is to know the levels of reservoir at different cross-sections at different **times.** Since the program has capability to give prints of hydrograph at **maximum of** six cross-sections as given in NT(K) of card 17, it **may be required to get further**  outputs for other sections by repeatedly changing the values of  $NT(K)$  as per requirement. To avoid wastage of stationery in these repeated outputs, the following values are suggested.

 $KDMP = 5$ 

IOPUT = 1111111 0 111111

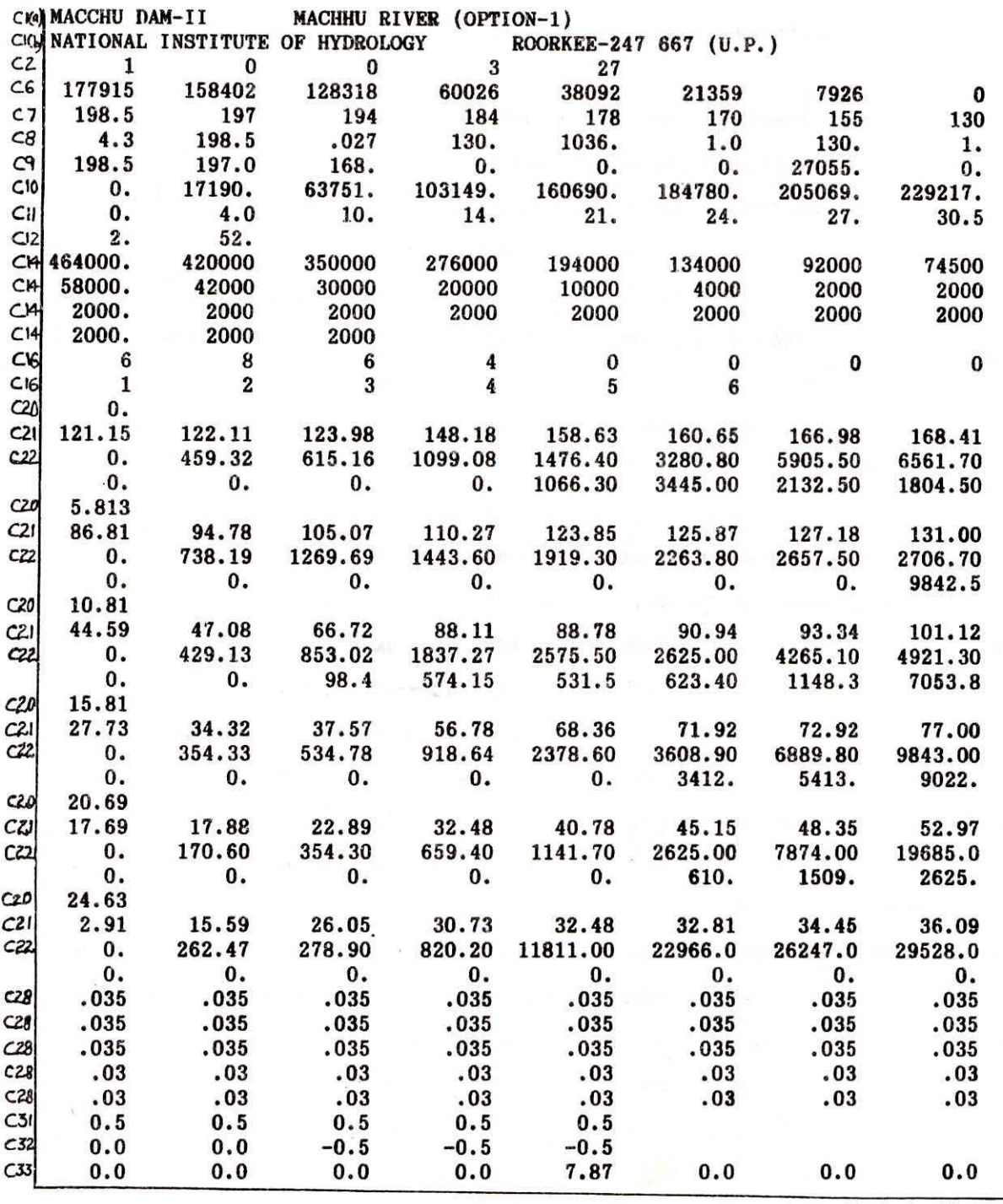

 $\bullet$ 

Note: Cl, C2, ... etc. represent the card numbers described in Chapter 4, page Nos. 23-61. These card numbers are NOT the part of data requirement.

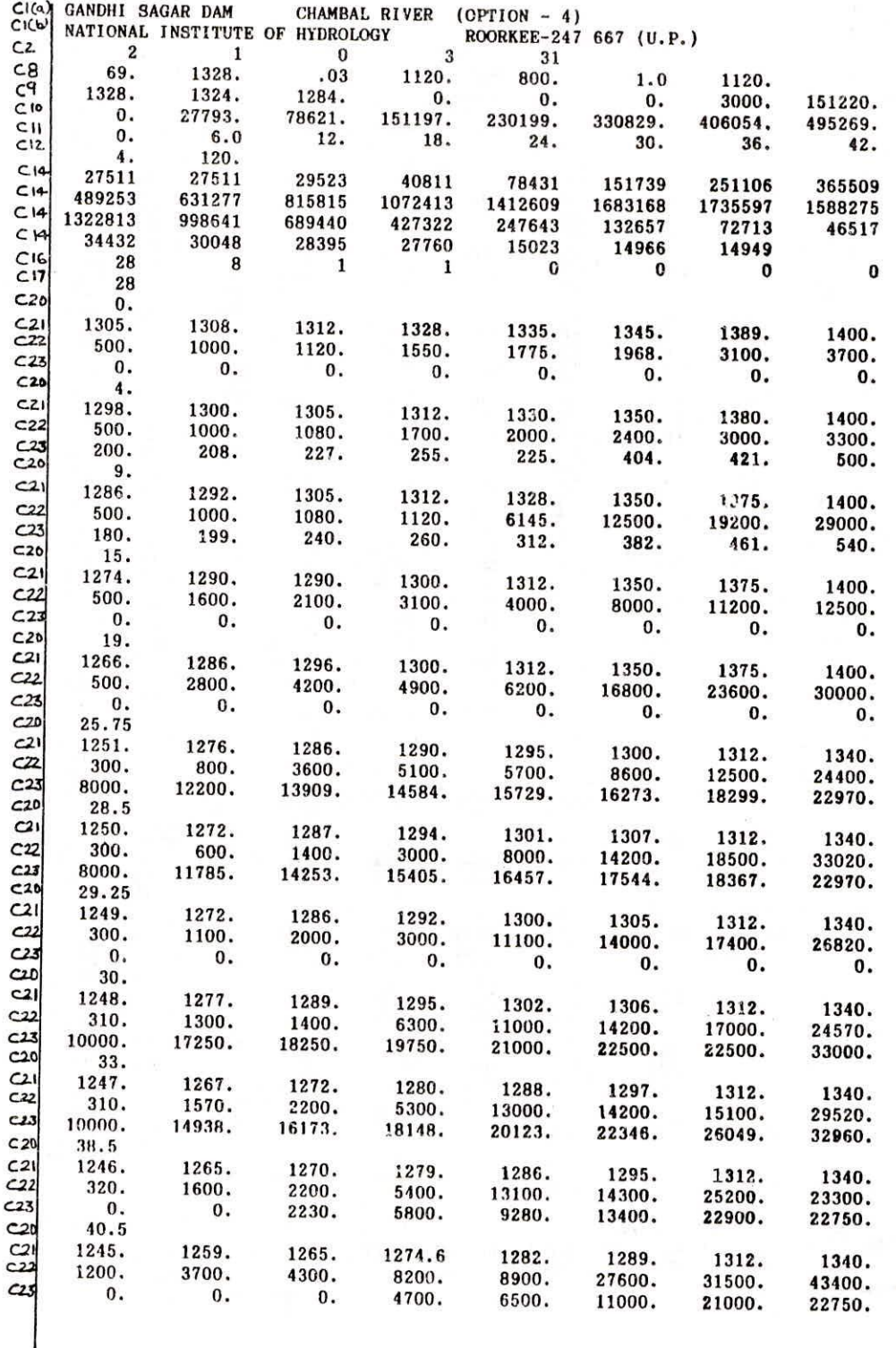

١ģ

ı

 $\lesssim 1$ 

Note: Cl, C2, ..... etc. represent the card numbers described in Chapter 4, page Nos. 23-61. These card numbers are NOT the part of data requirement.
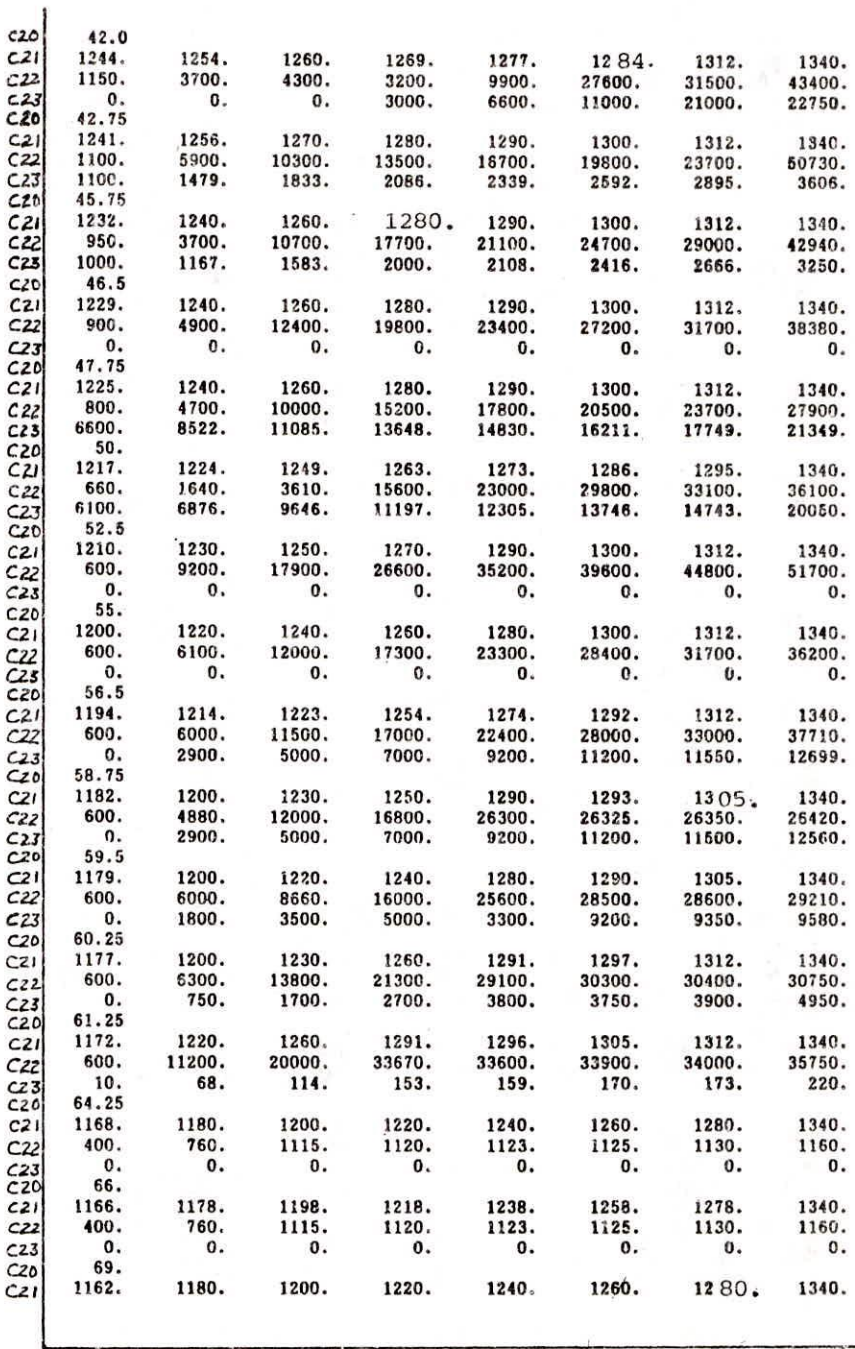

Note: C1, C2, .... etc. represent the card numbers described in Chapter 4, page Nos. 23-61. These card numbers are NOT the part of data requirement.

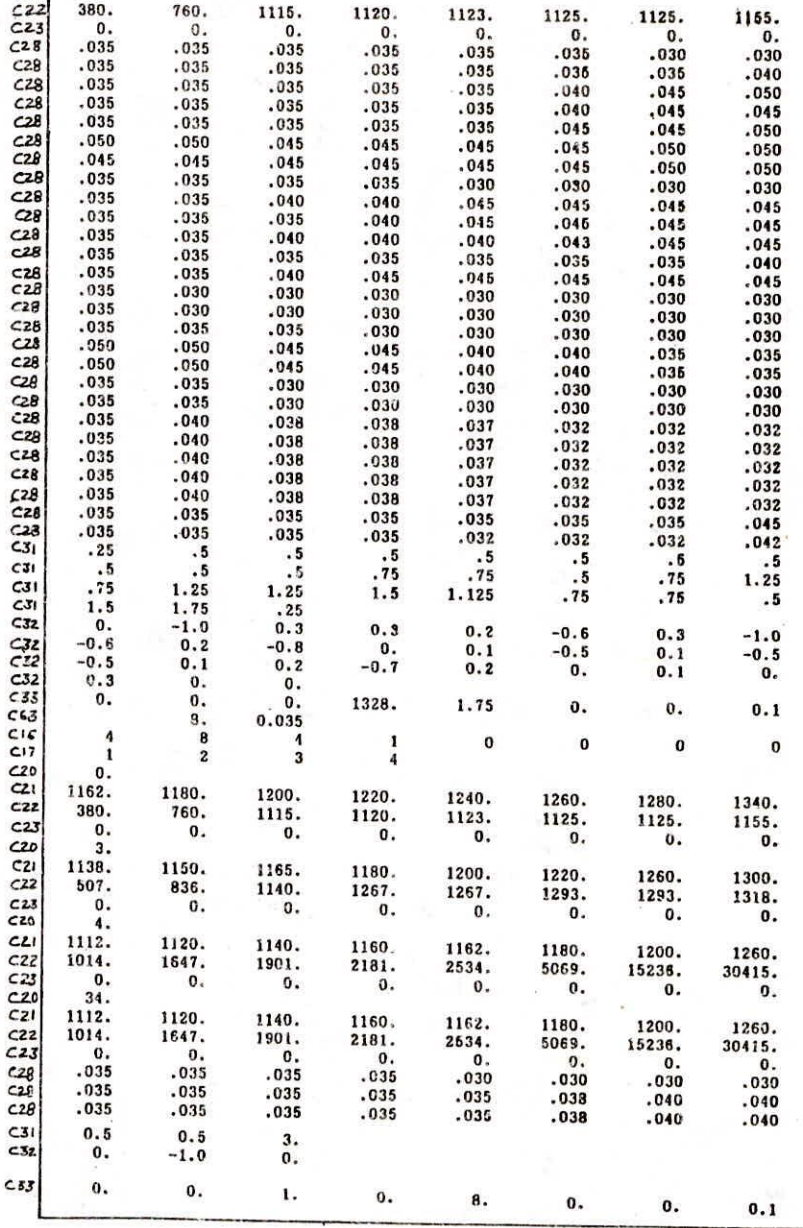

Note: C1, C2, .... etc. represent the card numbers described in Chapter 4, page Nos. 23-61. These card numbers are NOT the part of data requirement.

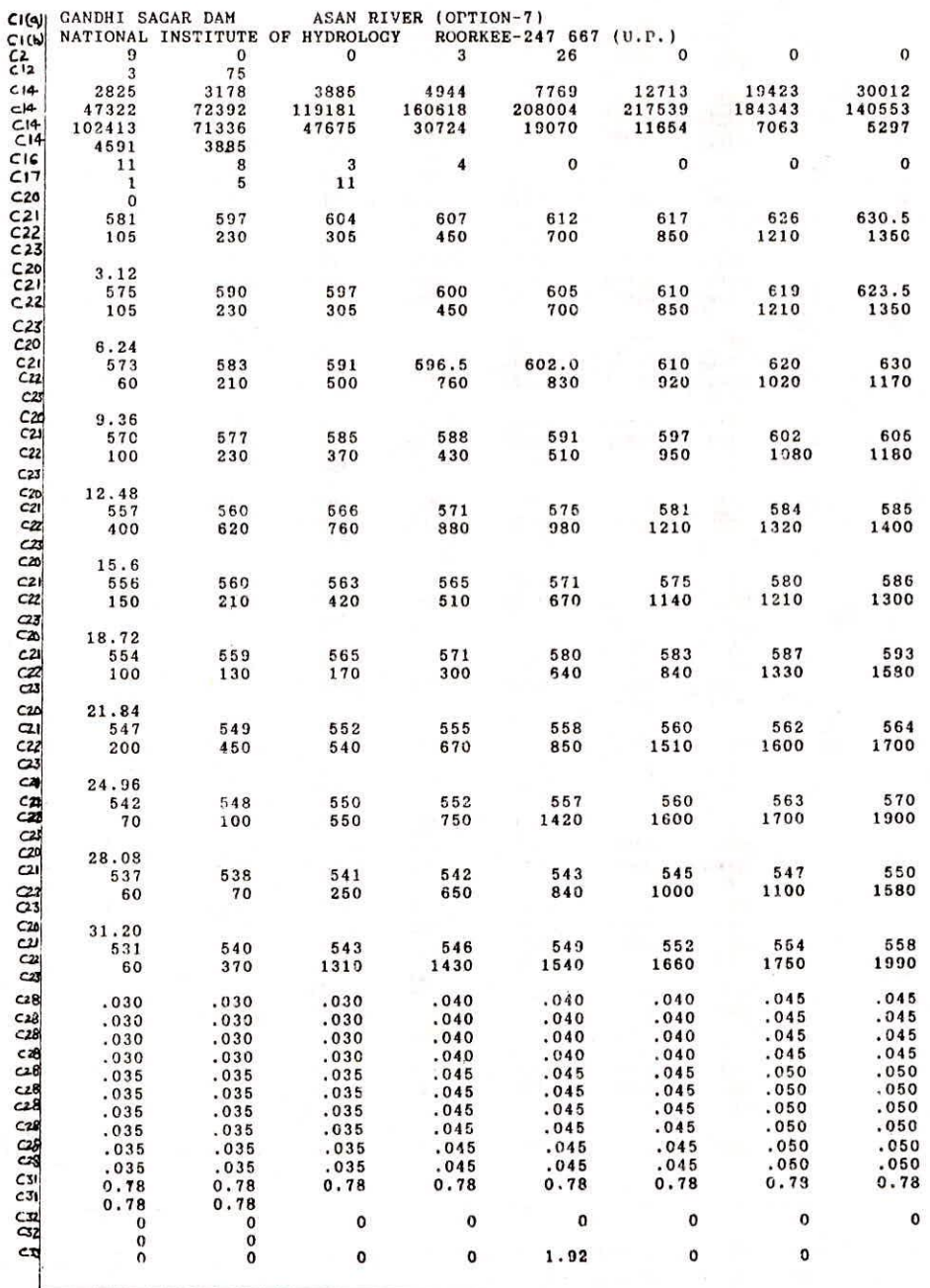

Note: C1, C2, ... etc. represent the card numbers described in Chapter 4, page Nos. 23-61. These card numbers are NOT the part of data requirement.

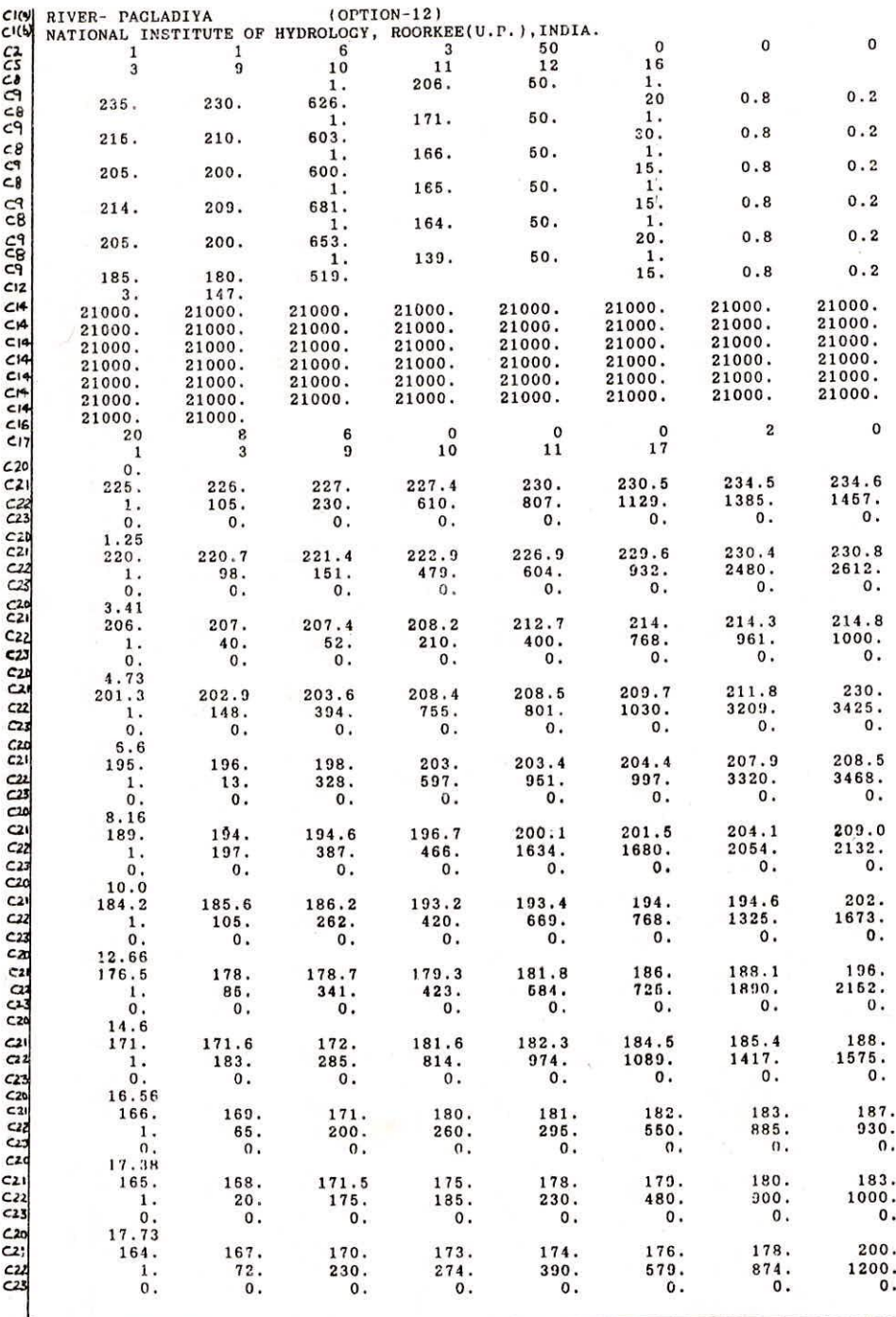

Note: Cl, C2, .... etc. represent the card numbers described in Chapter 4, page Nos. 23-61. These card numbers are NOT the part of data requirement.

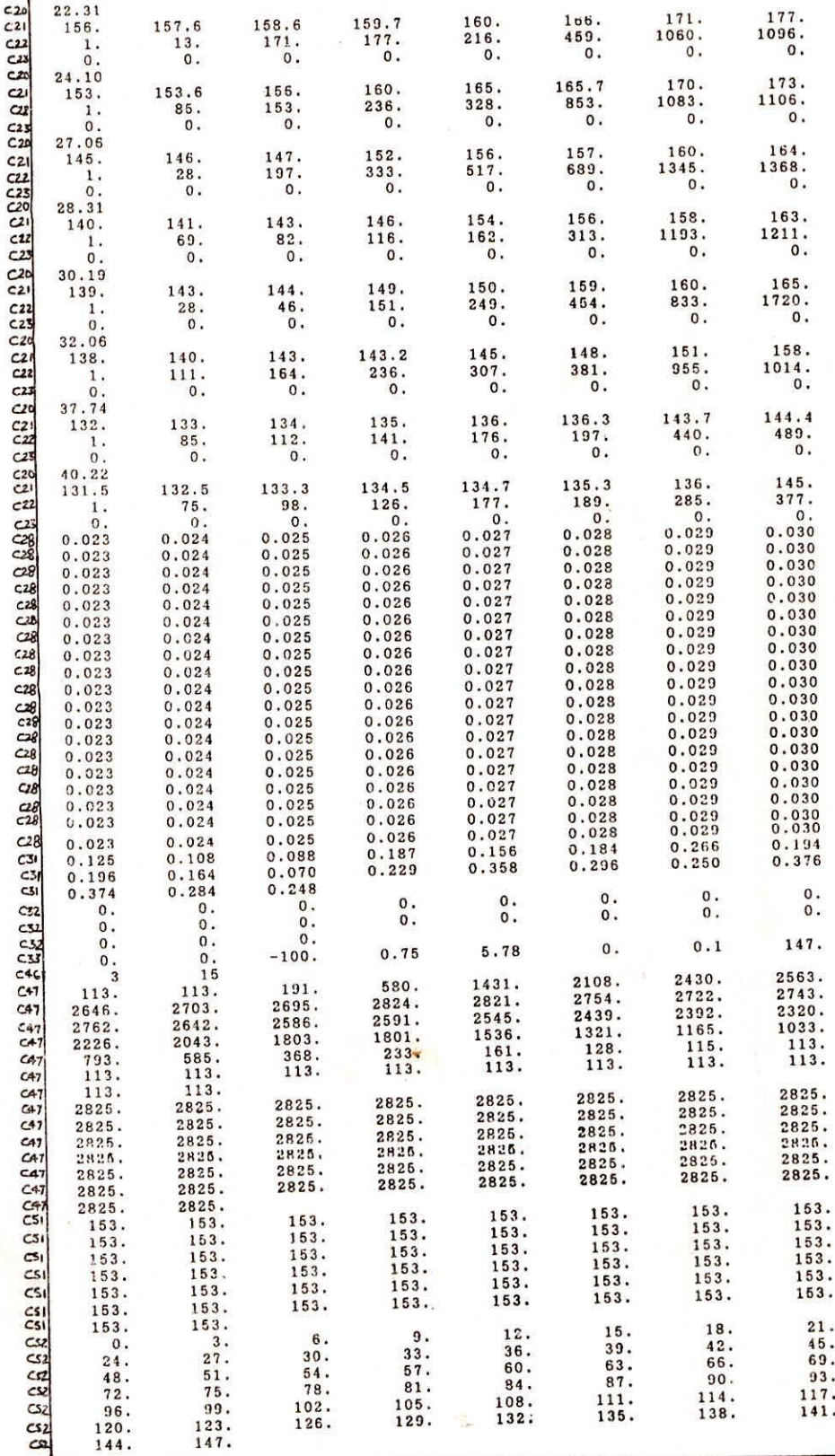

Note: C1, C2, ..., etc. represent the card numbers described in Chapter 4, page Nos. 23-61. These card numbers are NOT the part of data requirement.

DIRECTOR DR. S.M. SETH

DIVISION FLOOD STUDIES DIVISION

DIVISIONAL HEAD DR. S.M. SETH

SCIENTISTS S.K. MISHRA

B.F. ROY

SCIENTIFIC STAFF RAJESH AGRAWAL

OTHERS T.P. PANICKER